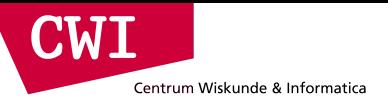

# Big Data for Data Science

#### Data streams and low latency processing

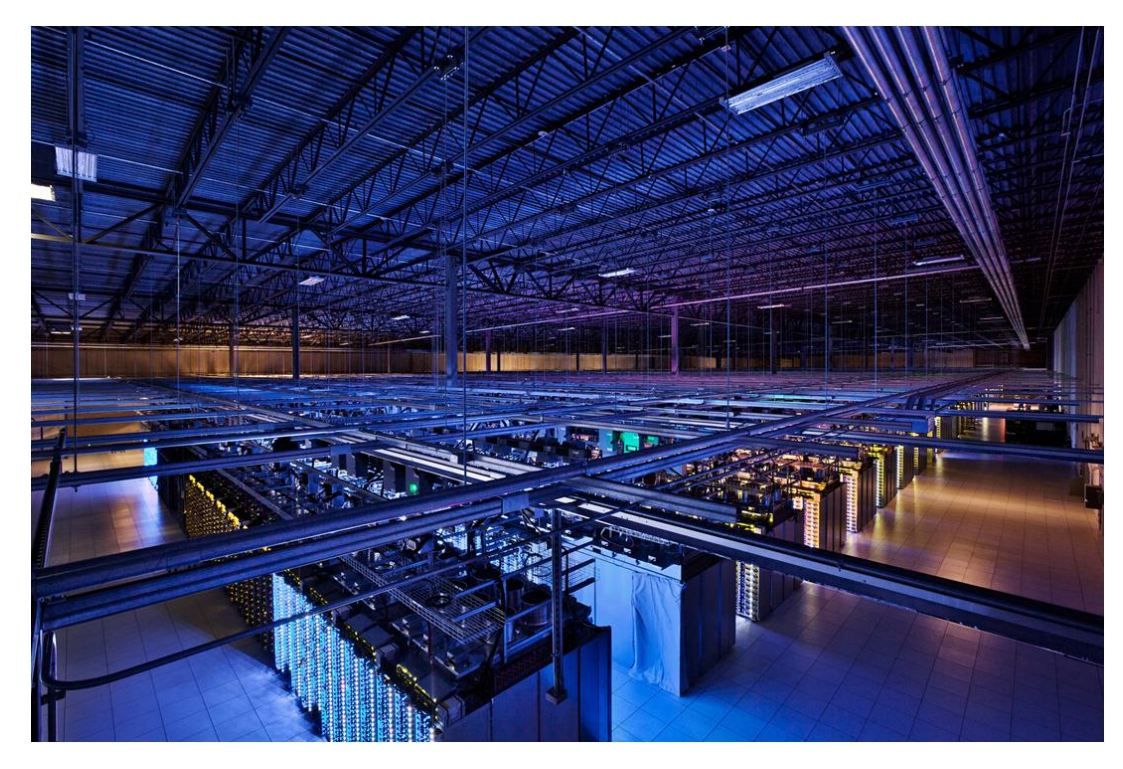

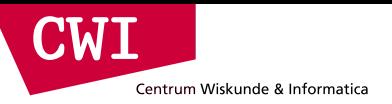

# **DATA STREAM BASICS**

www.cwi.nl/~boncz/bads

#### What is a data stream?

 $\blacksquare$ 

- Large data volume, likely structured, arriving at a very high rate
	- Potentially high enough that the machine cannot keep up with it
- Not (only) what you see on youtube
	- Data streams can have structure and semantics, they're not only audio or video
- Definition (Golab and Ozsu, 2003)
	- A data stream is a real-time, continuous, ordered (implicitly by arrival time of explicitly by timestamp) sequence of items. It is impossible to control the order in which items arrive, nor it is feasible to locally store a stream in its entirety.

## Why do we need a data stream?

- Online, real-time processing
- Potential objectives

Centrum Wiskunde & Informatica

CWH

- Event detection and reaction
- Fast and potentially approximate online aggregation and analytics at different granularities
- Various applications
	- Network management, telecommunications Sensor networks, real-time facilities monitoring
	- Load balancing in distributed systems
	- Stock monitoring, finance, fraud detection
	- Online data mining (click stream analysis)

#### Example uses

Centrum Wiskunde & Informatica

CMI

- Network management and configuration
	- Typical setup: IP sessions going through a router
	- Large amounts of data (300GB/day, 75k records/second sampled every 100 measurements)
	- Typical queries
		- What are the most frequent source-destination pairings per router?
		- How many different source-destination pairings were seen by router 1 but not by router 2 during the last hour (day, week, month)?
- Stock monitoring
	- Typical setup: stream of price and sales volume
	- Monitoring events to support trading decisions
	- Typical queries
		- Notify when some stock goes up by at least 5%
		- Notify when the price of XYZ is above some threshold and the price of its competitors is below than its 10 day moving average

#### Structure of a data stream

- Infinite sequence of items (elements)
- One item: structured information, i.e., tuple or object
- Same structure for all items in a stream
- Timestamping

Centrum Wiskunde & Informatica

CWH

- Explicit: date/time field in data
- Implicit: timestamp given when items arrive
- Representation of time
	- Physical: date/time
	- Logical: integer sequence number

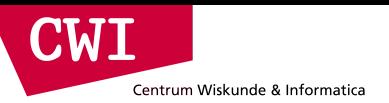

#### Database management vs. data stream management

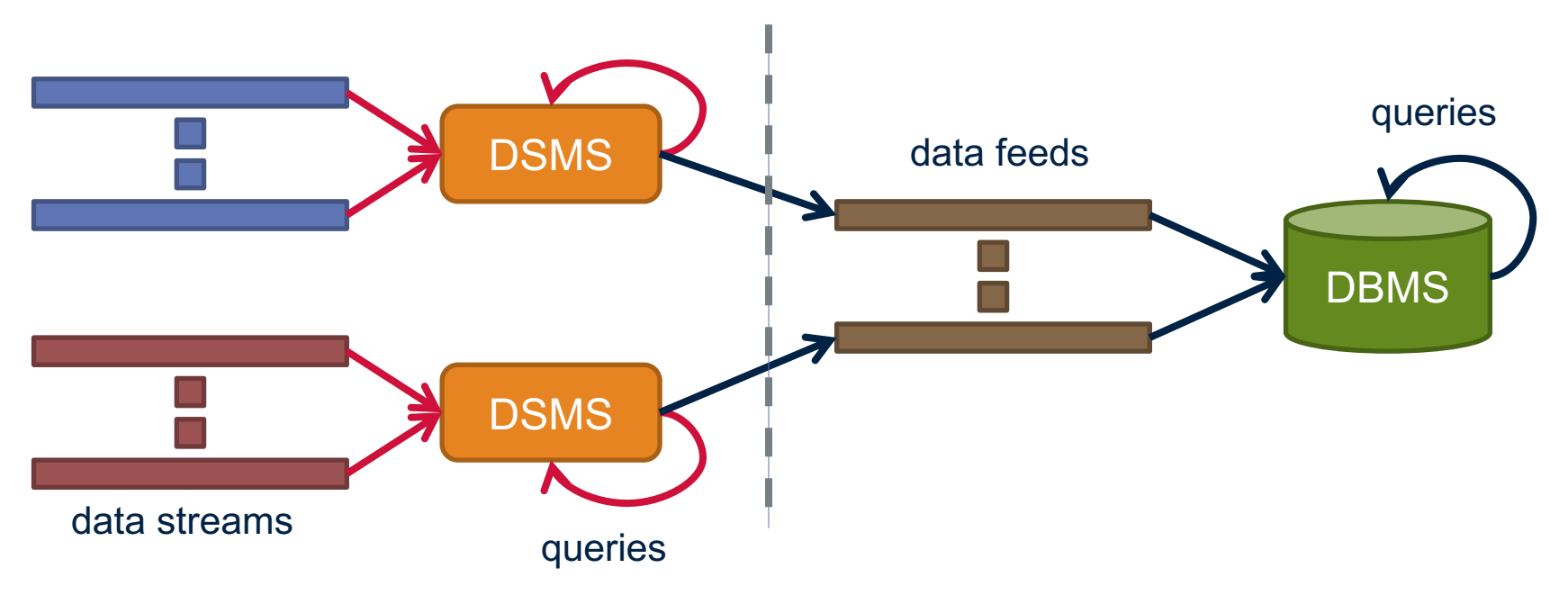

- Data stream management system (DSMS) at multiple observation points
	- Voluminous streams-in, reduced streams-out
- Database management system (DBMS)
	- Outputs of data stream management system can be treated as data feeds to database

#### Centrum Wiskunde & Informatica DBMS vs. DSMS

#### • DBMS

CIMI

- Model: persistent relations
- Relation: tuple set/bag
- Data update: modifications
- Query: transient
- Query answer: exact
- Query evaluation: arbitrary
- Query plan: fixed

#### • DSMS

- Model: transient relations
- Relation: tuple sequence
- Data update: appends
- Query: persistent
- Query answer: approximate
- Query evaluation: one pass
- Query plan: adaptive

### Windows

Centrum Wiskunde & Informatica

CMI

- Mechanism for extracting a finite relation from an infinite stream
- Various window proposals for restricting processing scope
	- Windows based on ordering attributes (e.g., time)
	- Windows based on item (record) counts
	- Windows based on explicit markers (e.g., punctuations) signifying beginning and end
	- Variants (e.g., some semantic partitioning constraint)

#### Ordering attribute based windows

 $\mathbf{C}\mathbf{W}\mathbf{I}$ 

- Assumes the existence of an attribute that defines the order of stream elements/records (e.g., time)
- Let *T* be the window length (size) expressed in units of the ordering attribute (e.g., *T* may be a time window)

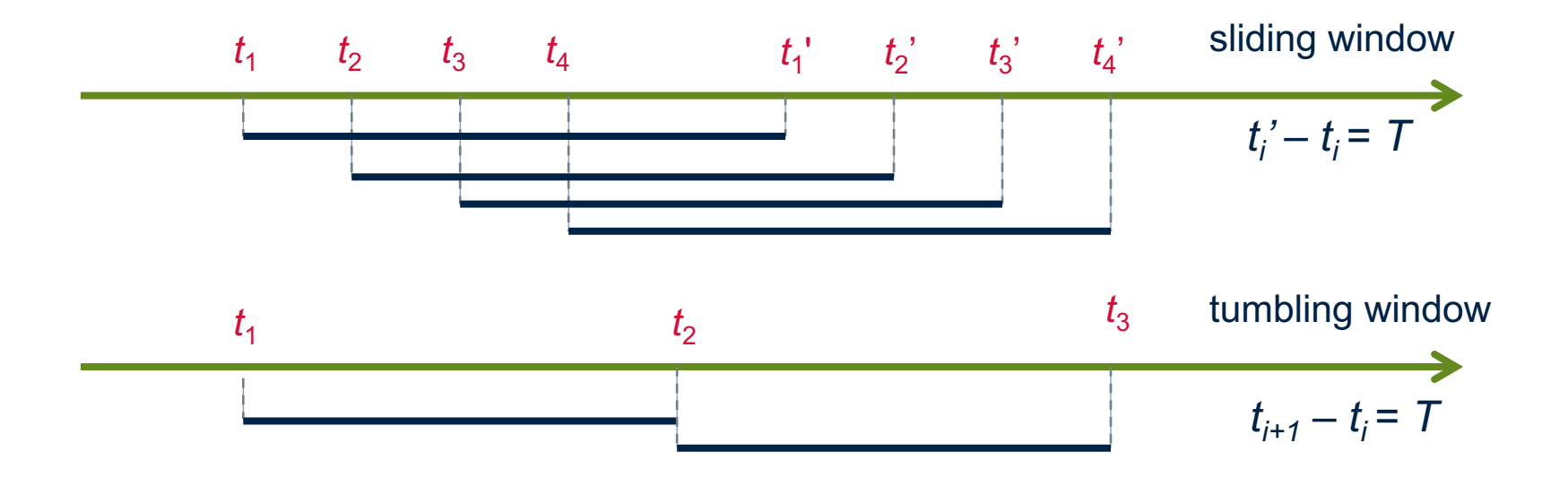

#### Count-based windows

 $\blacksquare$  M  $\blacksquare$ 

- Window of size *N* elements (sliding, tumbling) over the stream
- Problematic with non-unique timestamps associated with stream elements
- Ties broken arbitrarily may lead to non-deterministic output
- Potentially unpredictable with respect to fluctuating input rates
	- But dual of time based windows for constant arrival rates
	- Arrival rate *λ* elements/time-unit, time-based window of length *T*, countbased window of size  $N$ ;  $N = \lambda T$

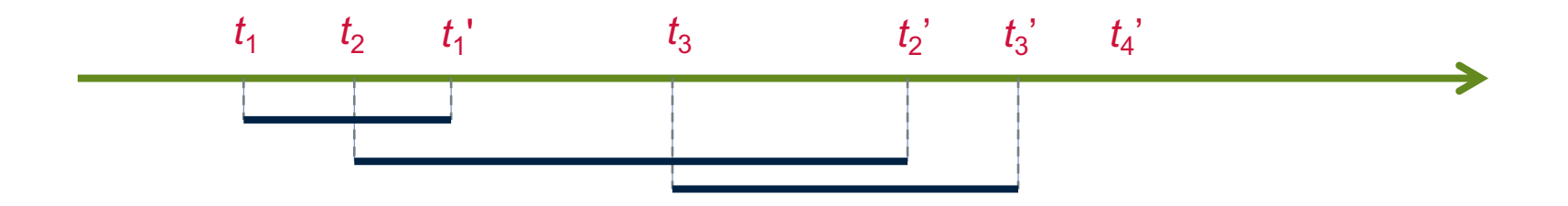

#### Punctuation-based windows

• Application-inserted "end-of-processing"

 $\mathbf{M}$  .

- Each next data item identifies "beginning-of-processing"
- Enables data item-dependent variable length windows
	- Examples: a stream of auctions, an interval of monitored activity
- Utility in data processing: limit the scope of operations relative to the stream
- Potentially problematic if windows grow too large
	- Or even too small: too many punctuations

Centrum Wiskunde & Informatica

**CWI** 

#### Putting it all together: architecting a DSMS

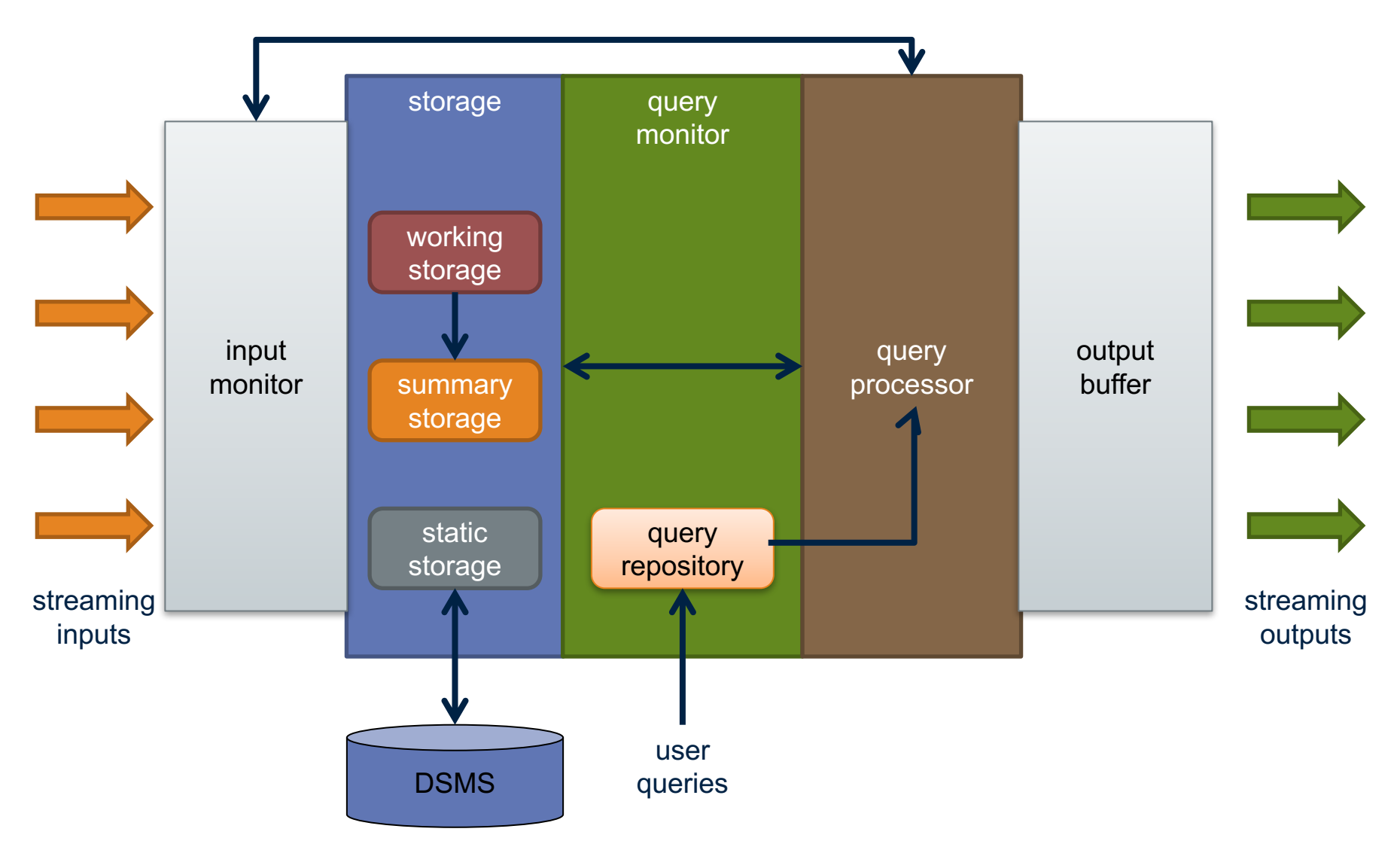

www.cwi.nl/~boncz/bads

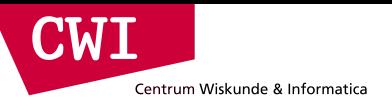

# **STREAM MINING**

www.cwi.nl/~boncz/bads

#### Data stream mining

- Numerous applications
	- Identify events and take responsive action in real time
	- Identify correlations in a stream and reconfigure system
- Mining query streams: Google wants to know what queries are more frequent today than yesterday
- Mining click streams: Yahoo wants to know which of its pages are getting an unusual number of hits in the past hour
- Big brother

Centrum Wiskunde & Informatica

CMI

- Who calls whom?
- Who accesses which web pages?
- Who buys what where?
- All those questions answered in real time
- We will focus on frequent pattern mining

#### Frequent pattern mining

- Frequent pattern mining refers to finding patterns that occur more frequently than a pre-specified threshold value
	- Patterns refer to items, itemsets, or sequences
	- Threshold refers to the percentage of the pattern occurrences to the total number of transactions
		- Termed as support
- Finding frequent patterns is the first step for association rules
	- $-A\rightarrow B$ : *A* implies *B*

CWI

- Many metrics have been proposed for measuring how strong an association rule is
	- Most commonly used metric: confidence
	- Confidence refers to the probability that set *B* exists given that *A*  already exists in a transaction
		- confidence( $A \rightarrow B$ ) = support( $A \land B$ ) / support( $A$ )

#### Frequent pattern mining in data streams

- Frequent pattern mining over data streams differs from conventional one
	- Cannot afford multiple passes

CWI

- Minimised requirements in terms of memory
- Trade off between storage, complexity, and accuracy
- You only get one look
- Frequent items (also known as heavy hitters) and itemsets are usually the final output
- Effectively a counting problem
	- We will focus on two algorithms: lossy counting and sticky sampling

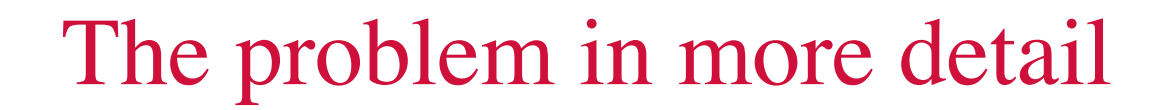

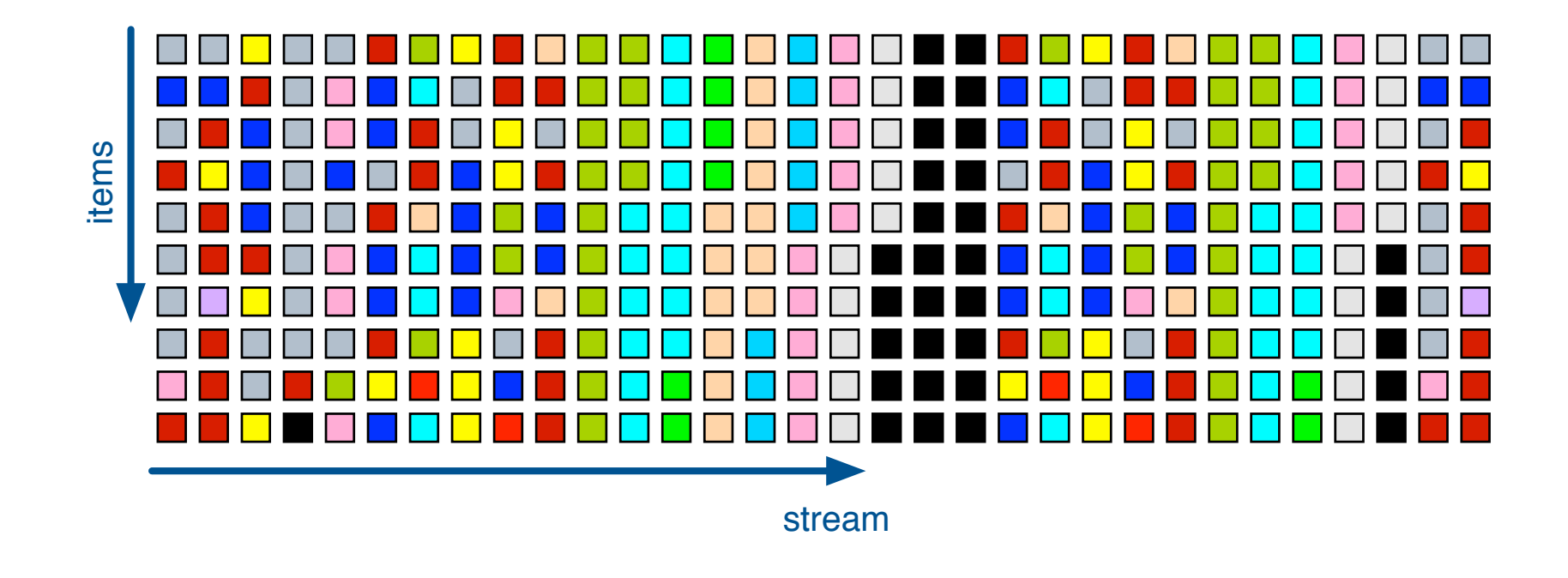

• Problem statement

**CWI** 

Centrum Wiskunde & Informatica

– Identify all items whose current frequency exceeds some support threshold *s* (*e.g.,* 0.1%)

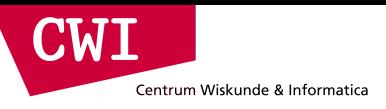

#### Lossy counting in action

• Divide the incoming stream into windows

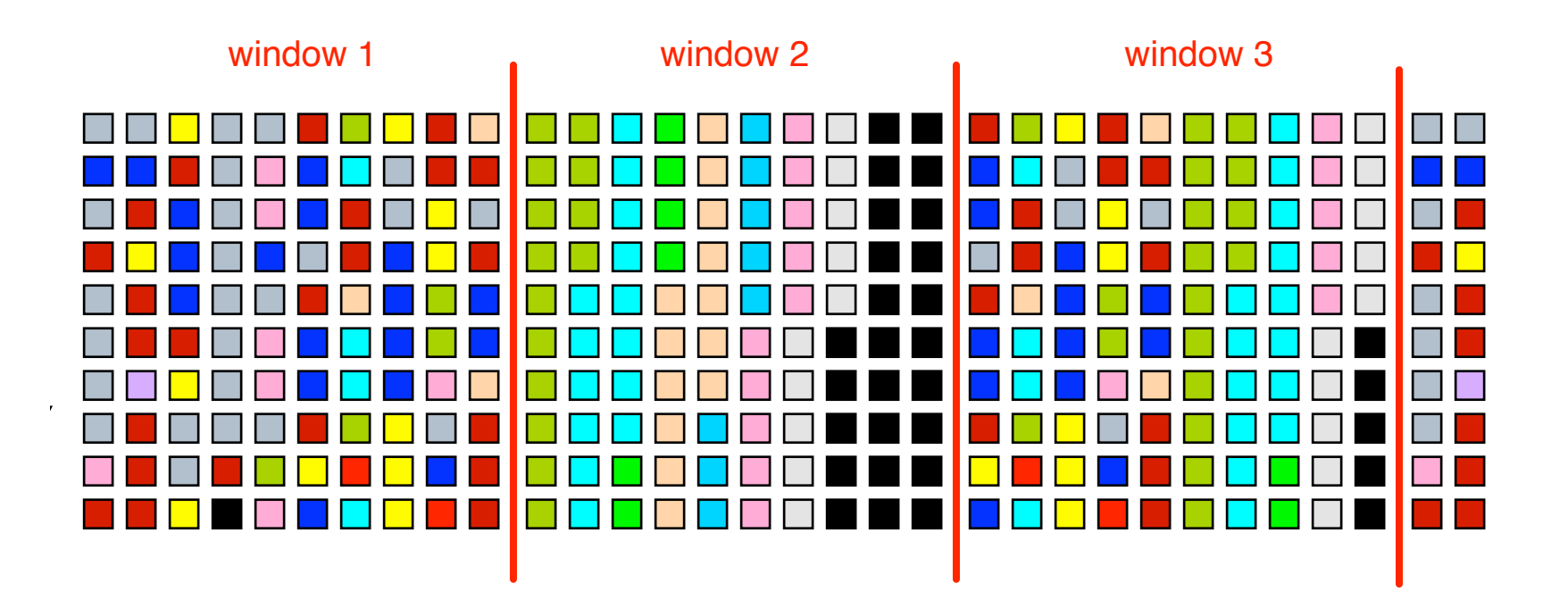

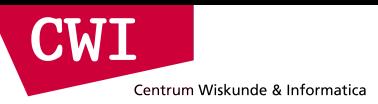

#### First window comes in

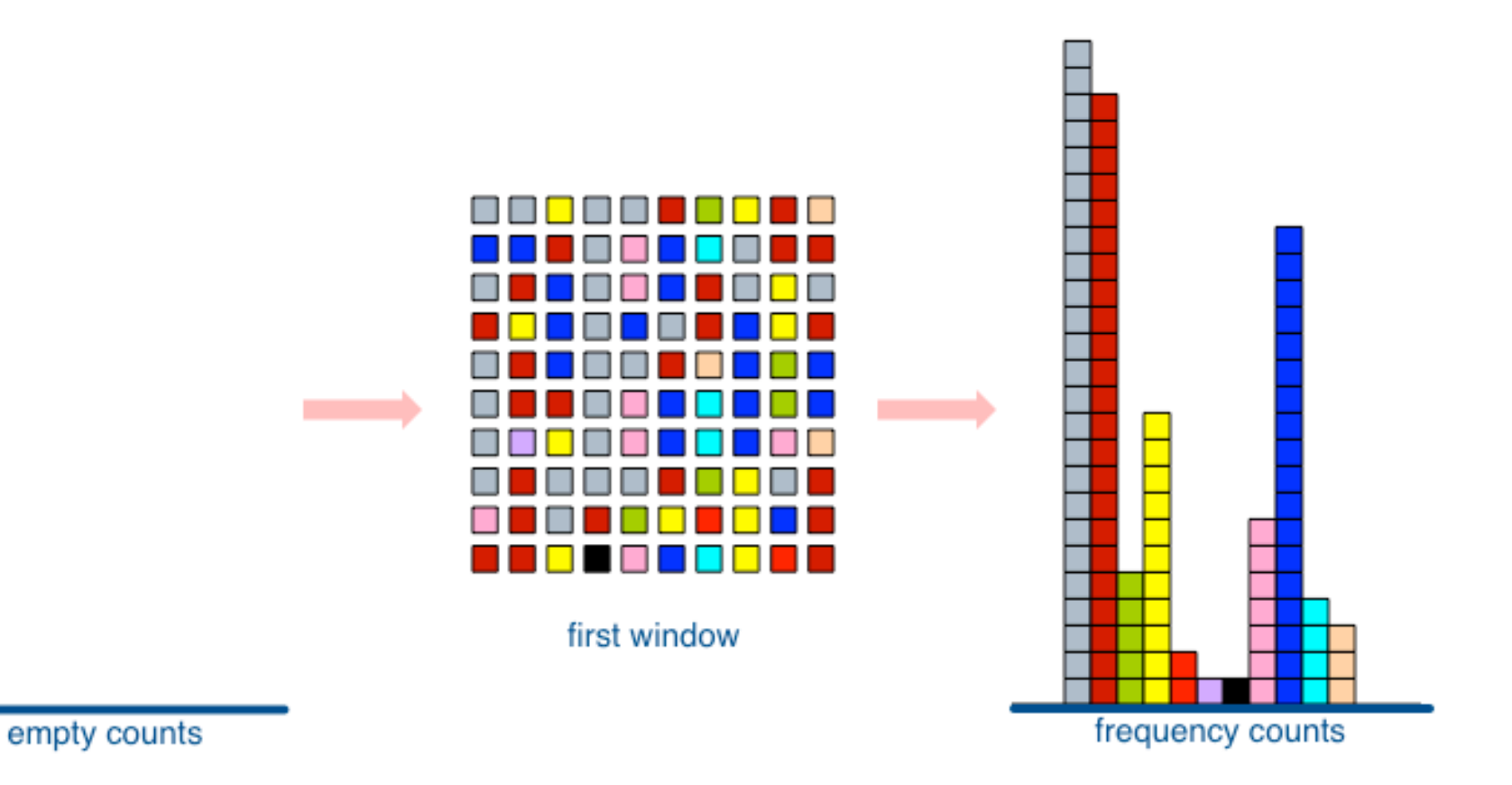

• At window boundary, adjust counters

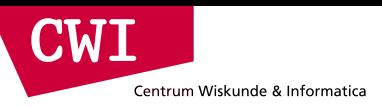

#### Next window comes in

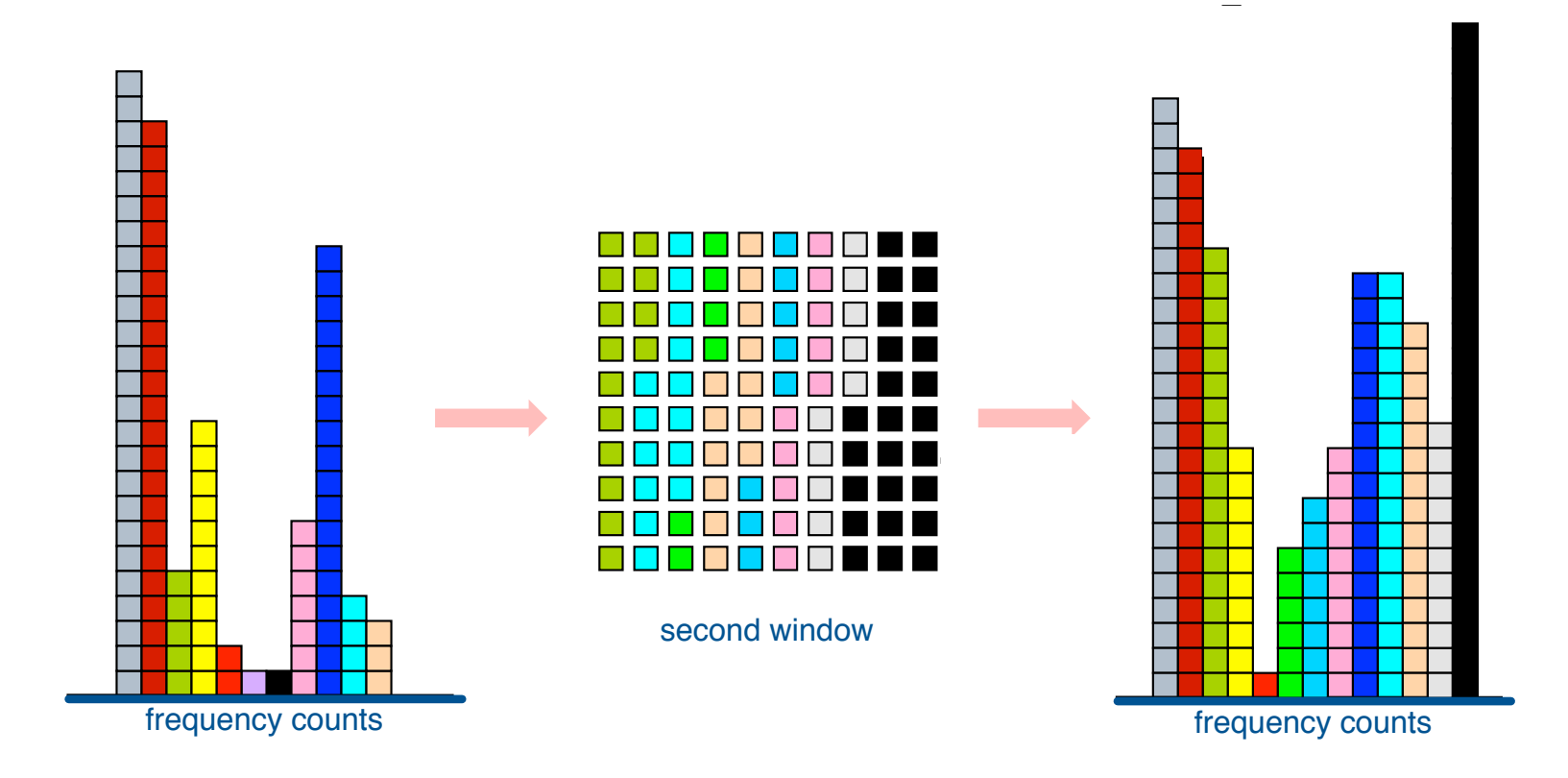

• At window boundary, adjust counters

### Lossy counting algorithm

- Deterministic technique; user supplies two parameters
	- Support *s*; error *ε*

CWI

- Simple data structure, maintaining triplets of data items *e*, their associated frequencies *f*, and the maximum possible error  $\Delta$  in *f* : (*e*, *f*,  $\Delta$ )
- The stream is conceptually divided into buckets of width *w* = 1/*ε*
	- Each bucket labelled by a value *N/w* where *N* starts from 1 and increases by 1
- For each incoming item, the data structure is checked
	- If an entry exists, increment frequency
	- Otherwise, add new entry with  $\Delta = b_{\text{current}} 1$  where  $b_{\text{current}}$  is the current bucket label
- When switching to a new bucket, all entries with  $f + \Delta < b_{\text{current}}$  are released

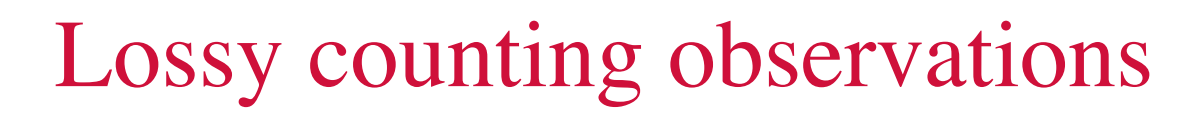

- How much do we undercount?
	- If current size of stream is *N*
	- ...and window size is 1/*ε*
	- ...then frequency error ≤ number of windows, *i*.e.*, εN*
- Empirical rule of thumb: set *ε* = 10% of support *s* 
	- Example: given a support frequency *s* = 1%,
	- …then set error frequency *ε* = 0.1%
- Output is elements with counter values exceeding *sN* − *εN*
- Guarantees

- Frequencies are underestimated by at most *εN*
- No false negatives
- False positives have true frequency at least *sN*−*εN*
- In the worst case, it has been proven that we need 1/*ε* × log (*εN* ) counters

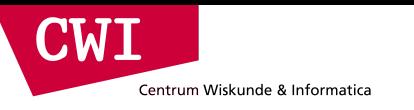

#### Sticky Sampling

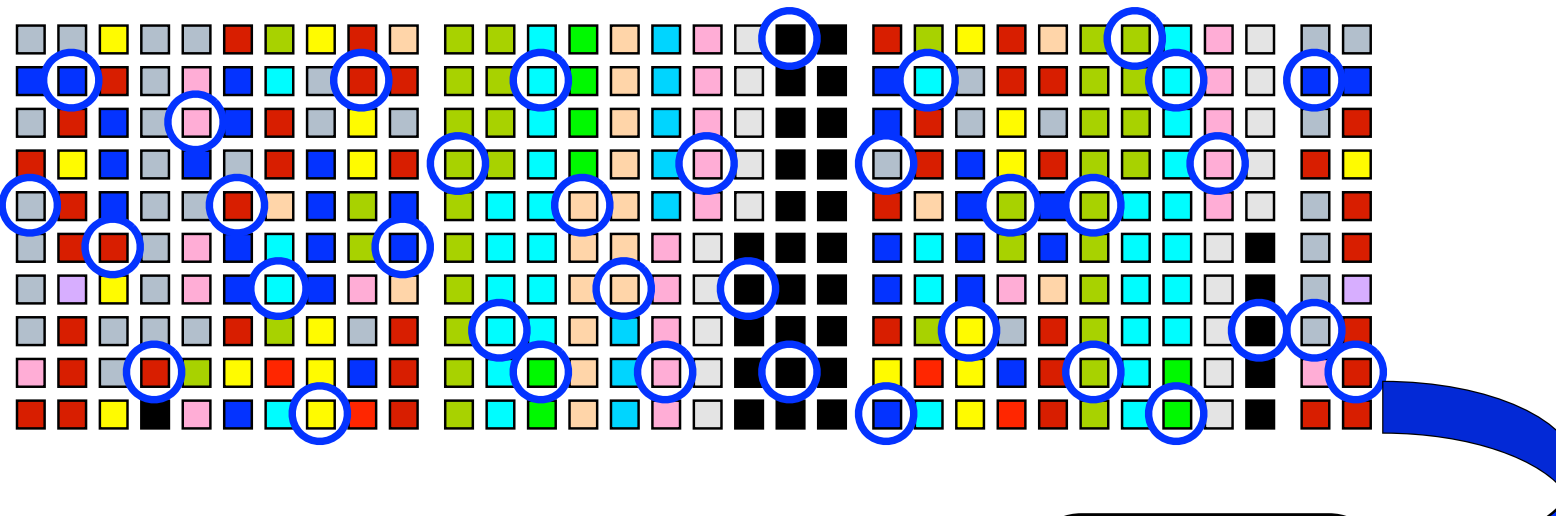

- Create counters by sampling
- Maintain exact counts thereafter

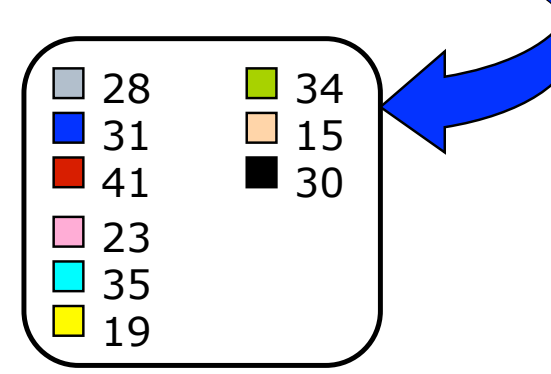

# Sticky sampling algorithm

CWI

- Probabilistic technique; user supplies three parameters
	- Support *s*; error *ε*; probability of failure *δ*
- Simple data structure, maintaining pairs of data items *e* and their associated frequencies *f* : (*e*, *f* )
- The sampling rate decreases gradually with the increase in the number of processed data elements
- For each incoming item, the data structure is checked
	- If an entry exists, increment frequency
	- Otherwise sample the item with the current sampling rate
	- If selected, add new entry; else ignore the item
- With every change in the sampling rate, toss a coin for each entry
	- Decreasing the frequency of the entry for each unsuccessful coin toss
	- If frequency goes down to zero, release the entry

## Sticky sampling observations

- For a finite stream of length *N*
- Sampling rate = 2*/Nε* × log (1*/sδ*)
	- $-\delta$  is the probability of failure—user configurable
- Same guarantees with lossy counting, but probabilistic
- Same rule of thumb as lossy counting, but with a probabilistic and user configurable failure probability *δ*
- Generalisation to infinite streams of unknown *N*
	- (probabilistically) expected number of counters is = 2*/ε* × log (1*/sδ*)
	- Independent of *N*
- Comparison

CWI

- Lossy counting is deterministic; sticky sampling is probabilistic
- In practice, lossy counting is more accurate
- Sticky sampling extends to infinite streams with same error guarantees as lossy counting

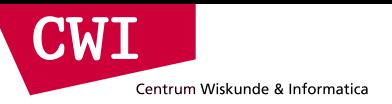

### **STORM AND LOW-LATENCY PROCESSING**

www.cwi.nl/~boncz/bads

#### Low latency processing

- Similar to data stream processing, but with a twist
	- Data is streaming into the system (from a database, or a network stream, or an HDFS file, or …)
	- We want to process the stream in a distributed fashion
	- And we want results as quickly as possible
- Numerous applications

**M** 

- Algorithmic trading: identify financial opportunities (e.g., respond as quickly as possible to stock price rising/falling
- Event detection: identify changes in behaviour rapidly
- Not (necessarily) the same as what we have seen so far
	- The focus is not on summarising the input
	- Rather, it is on "parsing" the input and/or manipulating it on the fly

# The problem

Centrum Wiskunde & Informatica

**CWI** 

- Consider the following use-case
- A stream of incoming information needs to be summarised by some identifying token
	- For instance, group tweets by hash-tag; or, group clicks by URL;
	- And maintain accurate counts
- But do that at a massive scale and in real time
- Not so much about handling the incoming load, but using it
	- That's where latency comes into play
- Putting things in perspective
	- Twitter's load is not that high: at 15k tweets/s and at 150 bytes/tweet we're talking about 2.25MB/s
	- Google served 34k searches/s in 2010: let's say 100k searches/s now and an average of 200 bytes/search that's 20MB/s
	- But this 20MB/s needs to filter PBs of data in less than 0.1s; that's an EB/s throughput

#### A rough approach

• Latency

Centrum Wiskunde & Informatica

 $\mathbf{C}\mathbf{W}\mathbf{I}$ 

- Each point 1 − 5 in the figure introduces a high processing latency
- Need a way to transparently use the cluster to process the stream

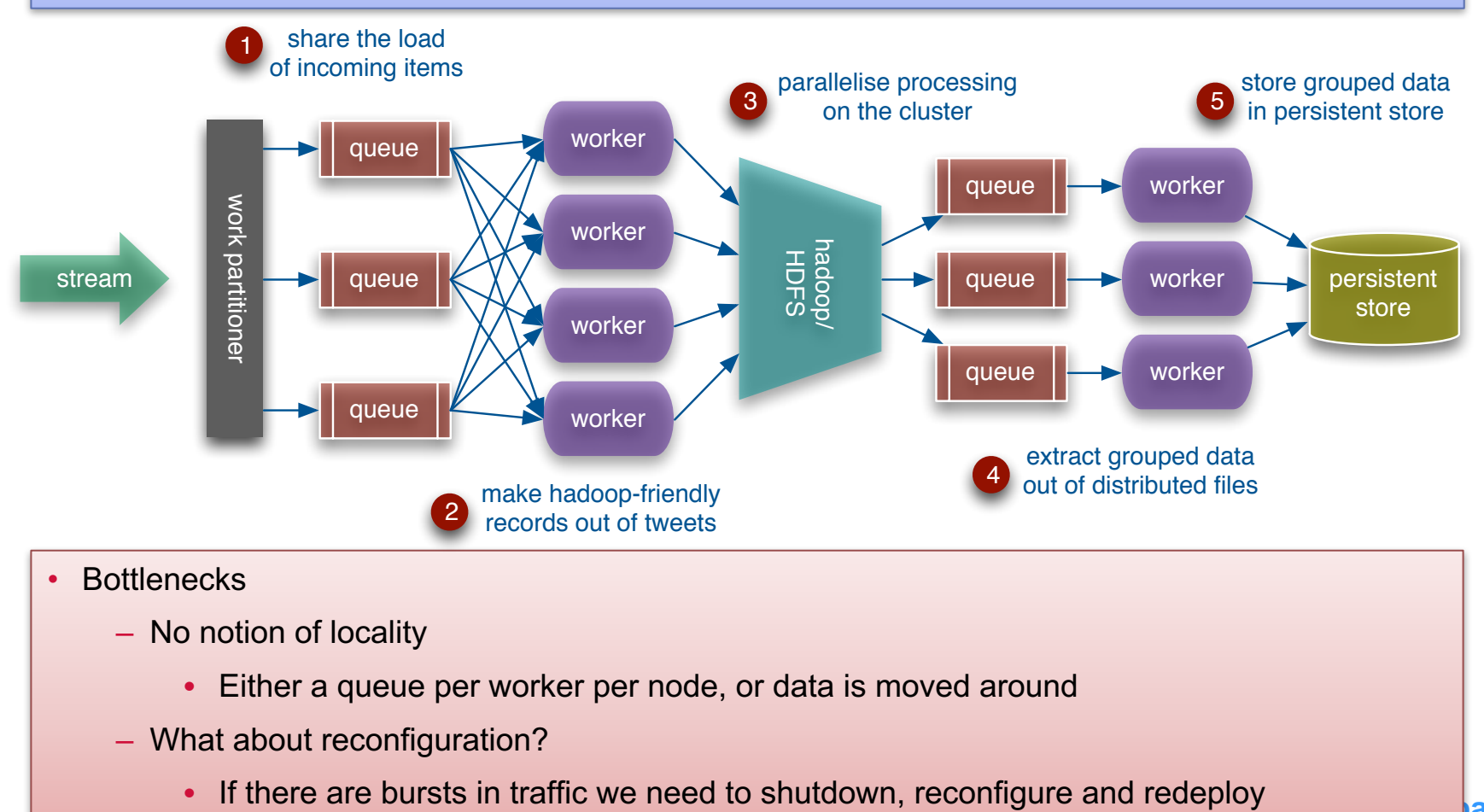

- Bottlenecks
	- No notion of locality
		- Either a queue per worker per node, or data is moved around
	- What about reconfiguration?
		- If there are bursts in traffic we need to shutdown, reconfigure and redeploy

### Storm

Centrum Wiskunde & Informatica

CWH

- Started up as backtype; widely used in Twitter
- Open-sourced (you can download it and play with it!
	- http://storm-project.net/
- On the surface, Hadoop for data streams
	- Executes on top of a (likely dedicated) cluster of commodity hardware
	- Similar setup to a Hadoop cluster
		- Master node, distributed coordination, worker nodes
		- We will examine each in detail
- But whereas a MapReduce job will finish, a Storm job—termed a topology—runs continuously
	- Or rather, until you kill it

## Storm topologies

CWI

- A Storm topology is a graph of computation
	- Graph contains nodes and edges
	- Nodes model processing logic (i.e., transformation over its input)
	- Directed edges indicate communication between nodes
	- No limitations on the topology; for instance one node may have more than one incoming edges and more than one outgoing edges
- Storm processes topologies in a distributed and reliable fashion

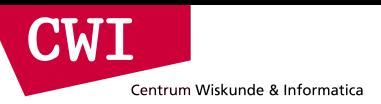

#### Streams, spouts, and bolts

#### • Streams

- The basic collection abstraction: an unbounded sequence of tuples
- Streams are transformed by the processing elements of a topology
- Spouts
	- Stream generators
	- May propagate a single stream to multiple consumers
- Bolts
	- Subscribe to streams
	- Streams transformers
	- Process incoming streams and produce new ones

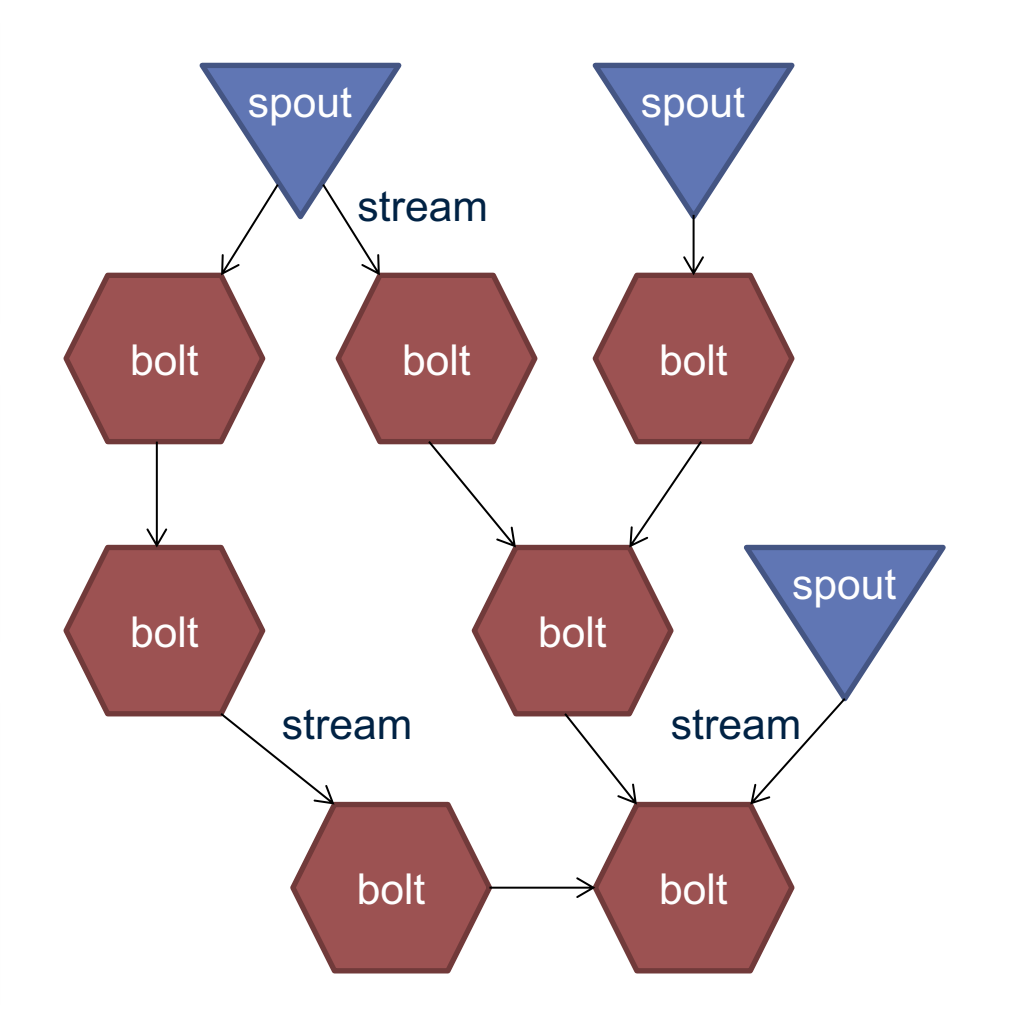

**CWI** Centrum Wiskunde & Informatica

#### Storm architecture

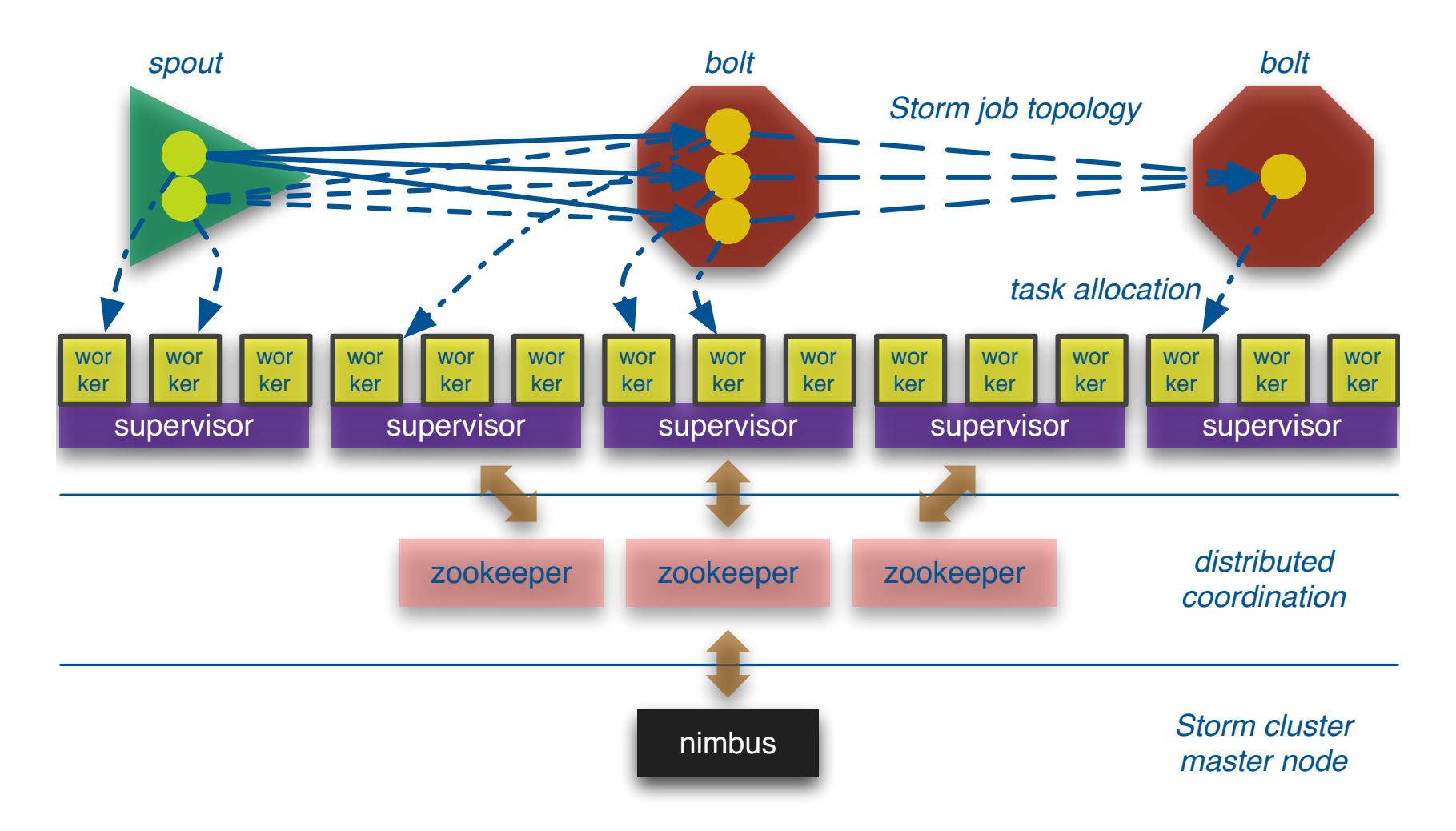

#### From topology to processing: stream groupings

• Spouts and bolts are replicated in taks, each task executed in parallel by a worker

CWI

- User-defined degree of replication
- All pairwise combinations are possible between tasks
- When a task emits a tuple, which task should it send to?
- Stream groupings dictate how to propagate tuples
	- Shuffle grouping: round-robin
	- Field grouping: based on the data value (e.g., range partitioning)

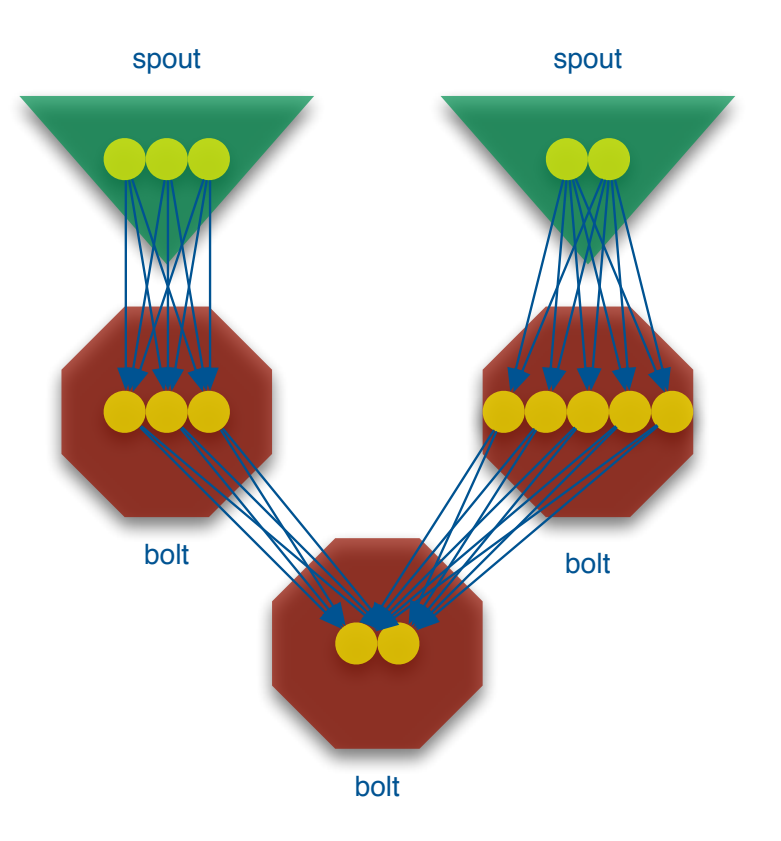

#### Zookeeper: distributed reliable storage and coordination

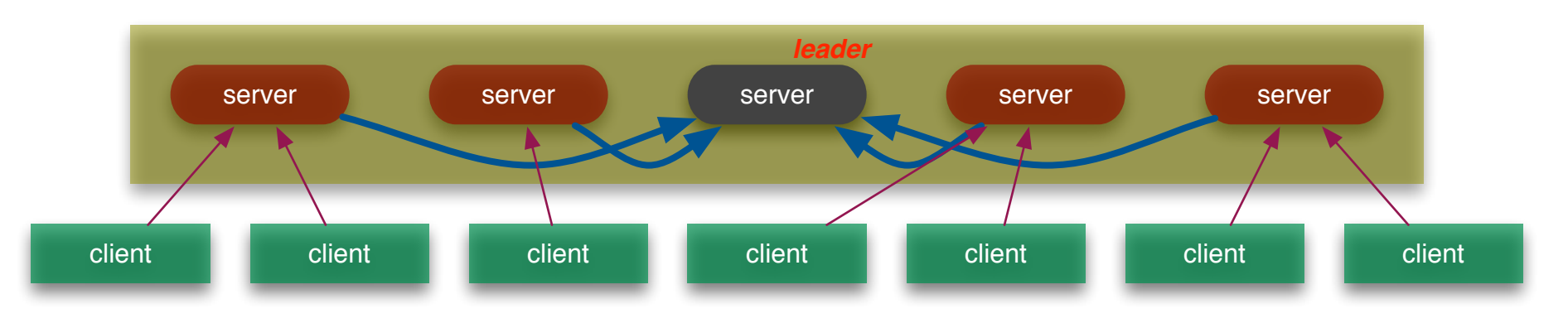

#### • Design goals

- Distributed coordination service
- Hierarchical name space
- All state kept in main memory, replicated across servers
- Read requests are served by local replicas
- Client writes are propagated to the leader
- Changes are logged on disk before applied to in-memory state
- Leader applies the write and forwards to replicas

#### **Guarantees**

- Sequential consistency: updates from a client will be applied in the order that they were sent
- Atomicity: updates either succeed or fail; no partial results
- Single system image: clients see the same view of the service regardless of the server
- Reliability: once an update has been applied, it will persist from that time forward
- Timeliness: the clients' view of the system is guaranteed to be up-to-date within a certain time bound
Centrum Wiskunde & Informatica

CWI

## Putting it all together: word count

```
// instantiate a new topology
TopologyBuilder builder = new TopologyBuilder();
// set up a new spout with five tasks
builder.setSpout("spout", new RandomSentenceSpout(), 5);
// the sentence splitter bolt with eight tasks
builder.setBolt("split", new SplitSentence(), 8)
    .shuffleGrouping("spout"); // shuffle grouping for the ouput
// word counter with twelve tasks
builder.setBolt("count", new WordCount(), 12)
    .fieldsGrouping("split", new Fields("word")); // field grouping 
// new configuration
Config conf = new Config();
// set the number of workers for the topology; the 5x8x12=480 tasks
// will be allocated round-robin to the three workers, each task
// running as a separate thread
conf.setNumWorkers(3);
// submit the topology to the cluster
StormSubmitter.submitTopology("word-count", conf, builder.createTopology());
```
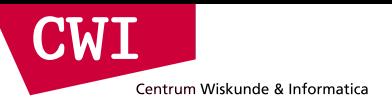

## **SPARK STREAMING**

## **Discretized Stream Processing**

Run a streaming computation as a series of very small, deterministic batch jobs  $\rightarrow$  "MICRO BATCH" approach

- $\blacksquare$  Chop up the live stream into batches of X seconds
- Spark treats each batch of data as RDDs and processes them using RDD operations
- Finally, the processed results of the RDD operations are returned in batches

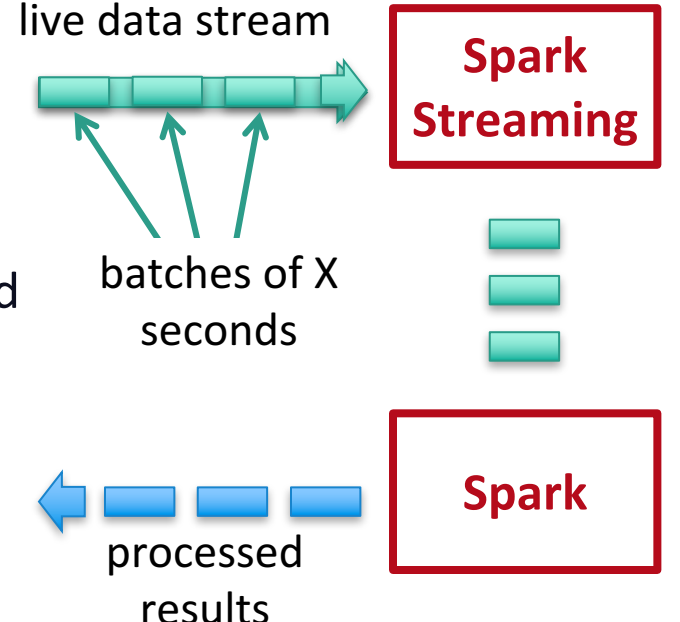

## **Discretized Stream Processing**

Run a streaming computation as a series of very small, deterministic batch jobs  $\rightarrow$  "MICRO BATCH" approach

- Batch sizes as low as  $\frac{1}{2}$  second, latency of about 1 second
- Potential for combining batch processing and streaming processing in the same system

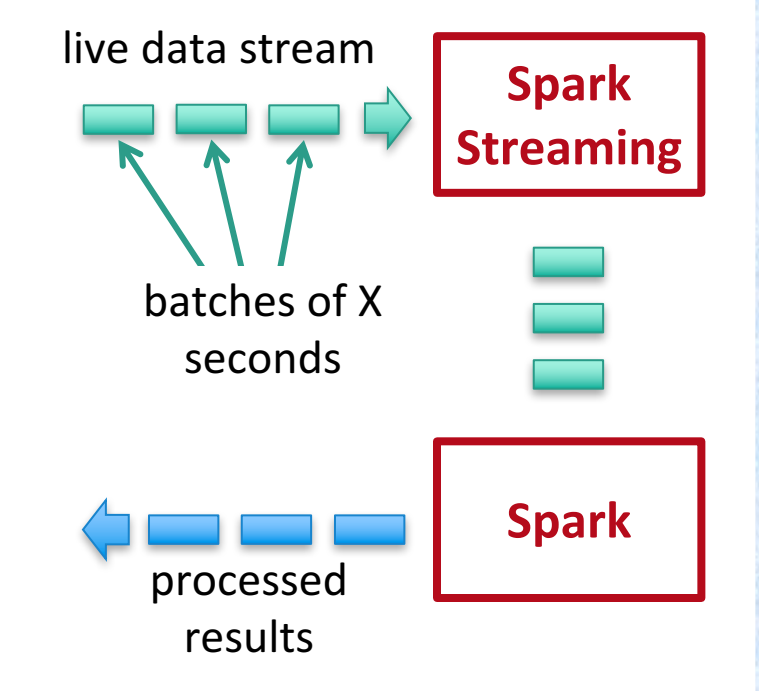

40

val tweets = ssc.twitterStream()

**DStream**: a sequence of RDDs representing a stream of data

batch  $@t$  batch  $@t+1$  batch  $@t+2$ **Twitter Streaming API** tweets DStream THE THE THE stored in memory as an RDD

(immutable, distributed)

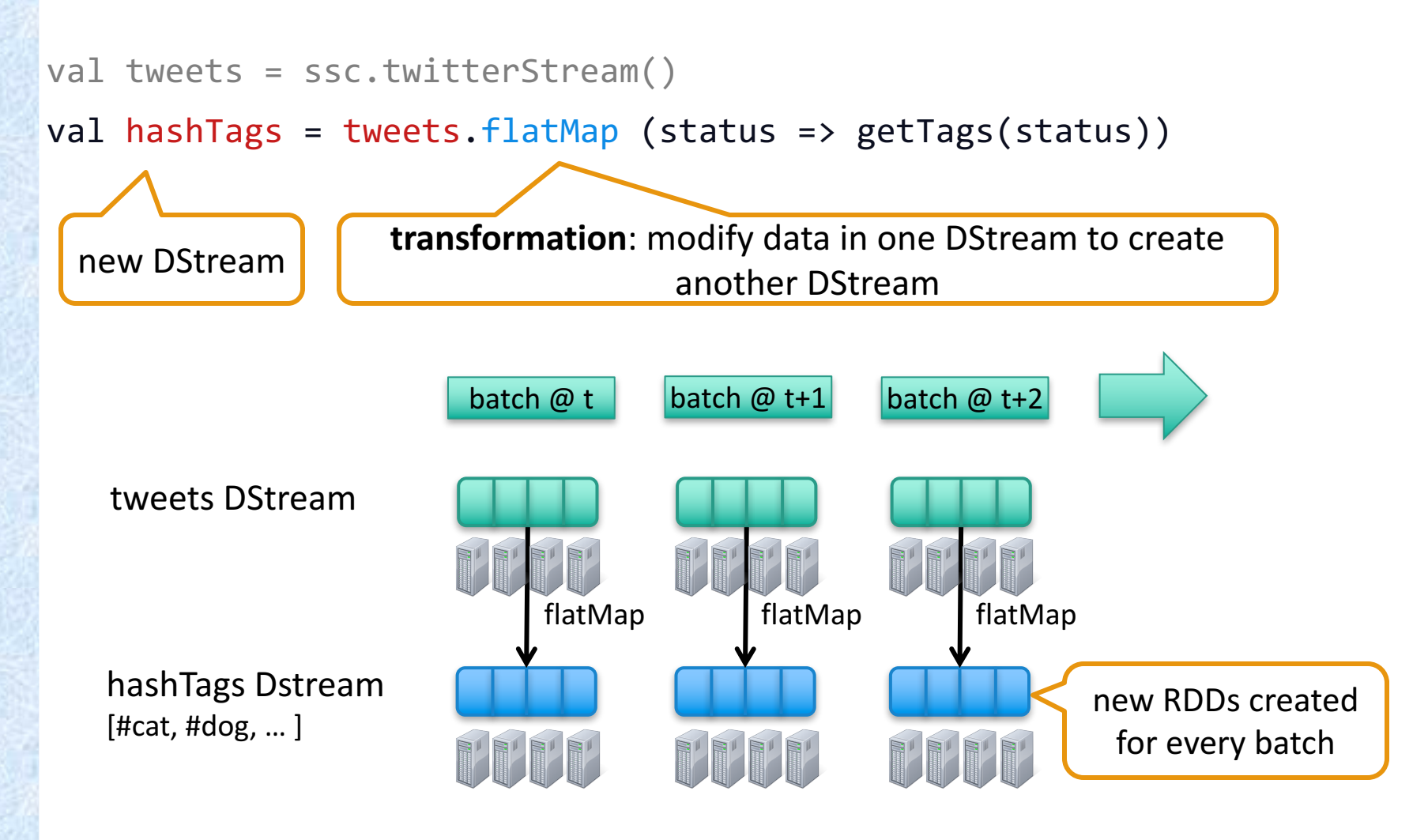

```
val tweets = ssc.twitterStream()
```

```
val hashTags = tweets.flatMap (status => getTags(status))
```

```
hashTags.saveAsHadoopFiles("hdfs://...")
```
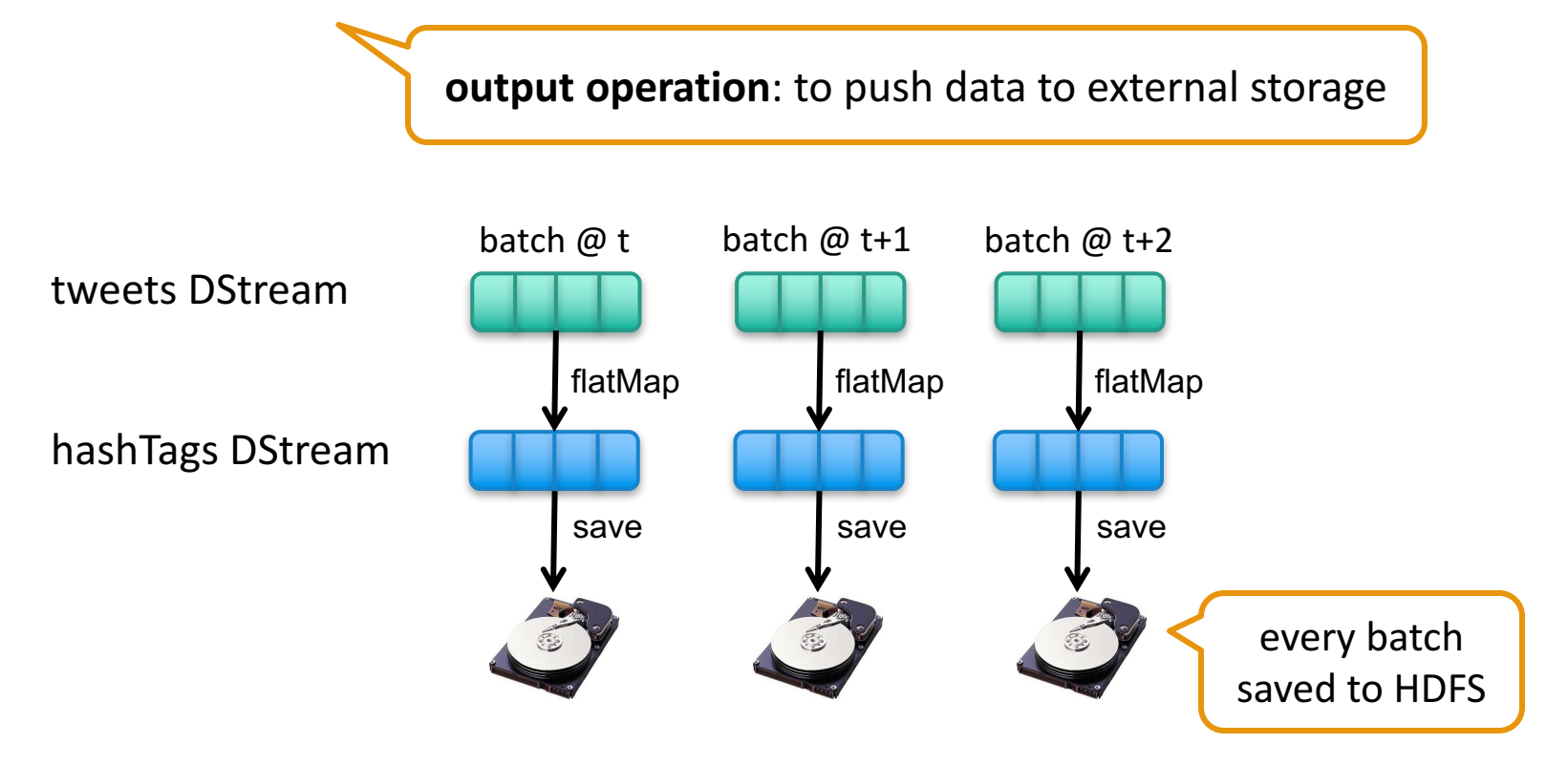

val tweets = ssc.twitterStream()

```
val hashTags = tweets.flatMap (status => getTags(status))
```
hashTags.foreach(hashTagRDD =>  $\{ \ldots \}$ )

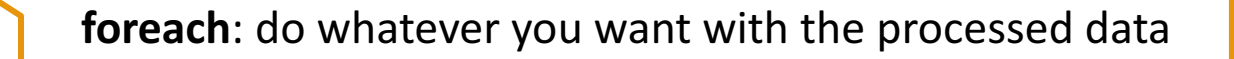

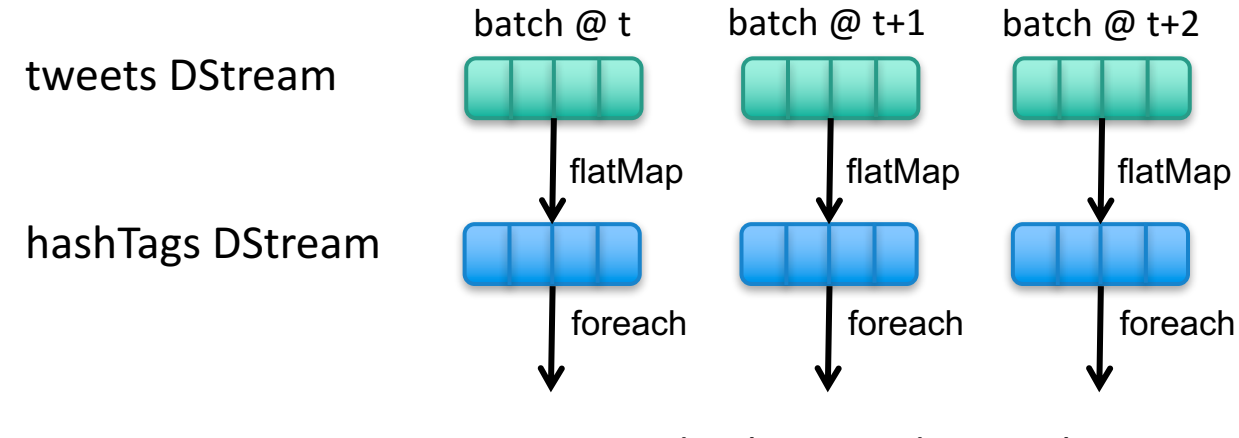

Write to database, update analytics UI, do whatever you want

## **Window-based Transformations**

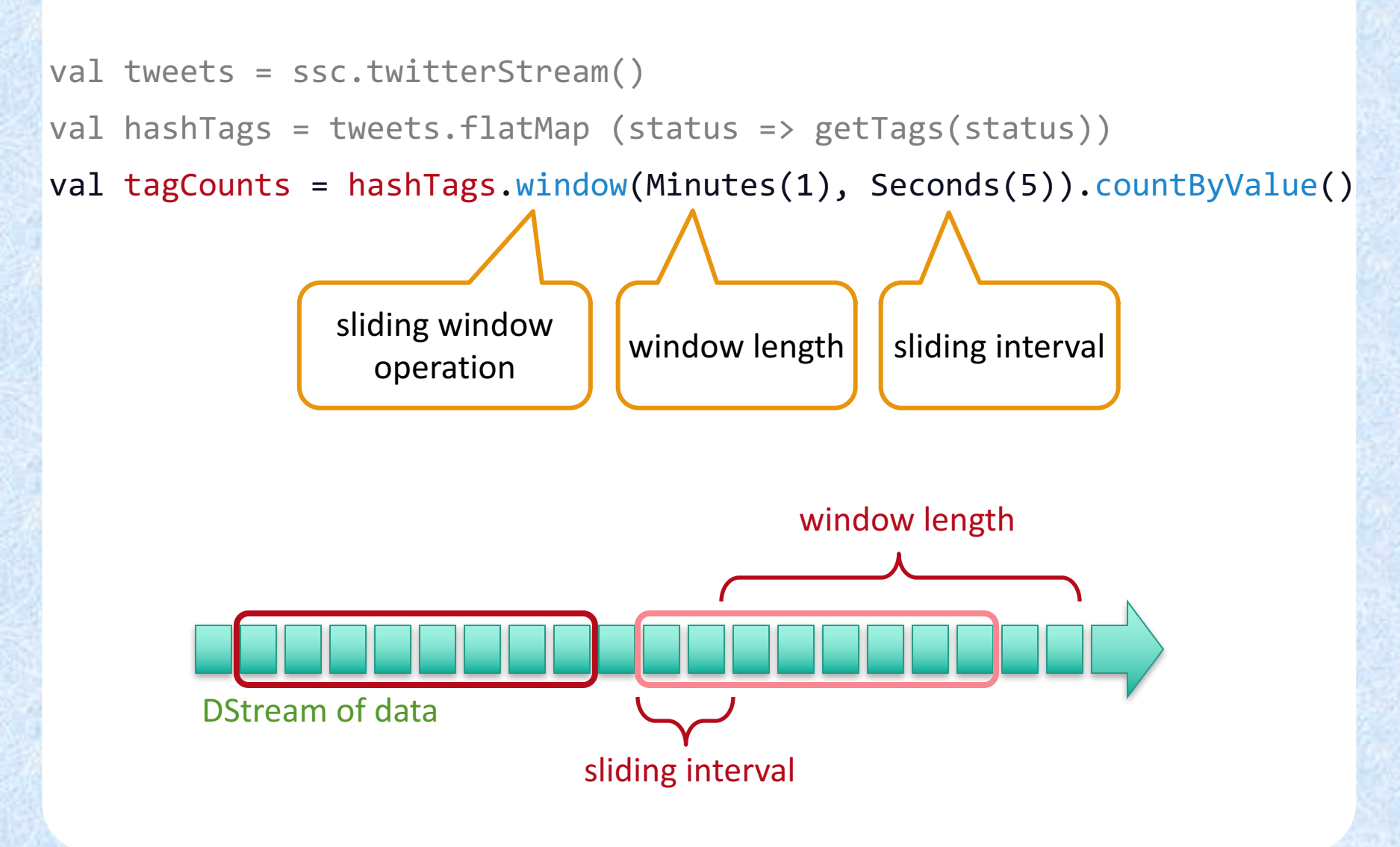

## **Arbitrary Stateful Computations**

Specify function to generate new state based on previous state and new data

- Example: Maintain per-user mood as state, and update it with their tweets

updateMood(newTweets, lastMood) => newMood moods = tweets.updateStateByKey(updateMood \_)

## **Arbitrary Combinations of Batch and Streaming Computations**

Inter-mix RDD and DStream operations!

- Example: Join incoming tweets with a spam HDFS file to filter out bad tweets

```
tweets.transform(tweetsRDD => {
   tweetsRDD.join(spamHDFSFile).filter(...)
```
})

## **DStream Input Sources**

- Out of the box we provide
	- Kafka
	- HDFS
	- Flume
	- Akka Actors
	- Raw TCP sockets

■ Very easy to write a *receiver* for your own data source

## **Fault-tolerance: Worker**

- RDDs remember the operations that created them
- Batches of input data are replicated in memory for fault-tolerance
- Data lost due to worker failure, can be recomputed from replicated input data hashTags RDD
- All transformed data is fault-tolerant, and exactly-once transformations

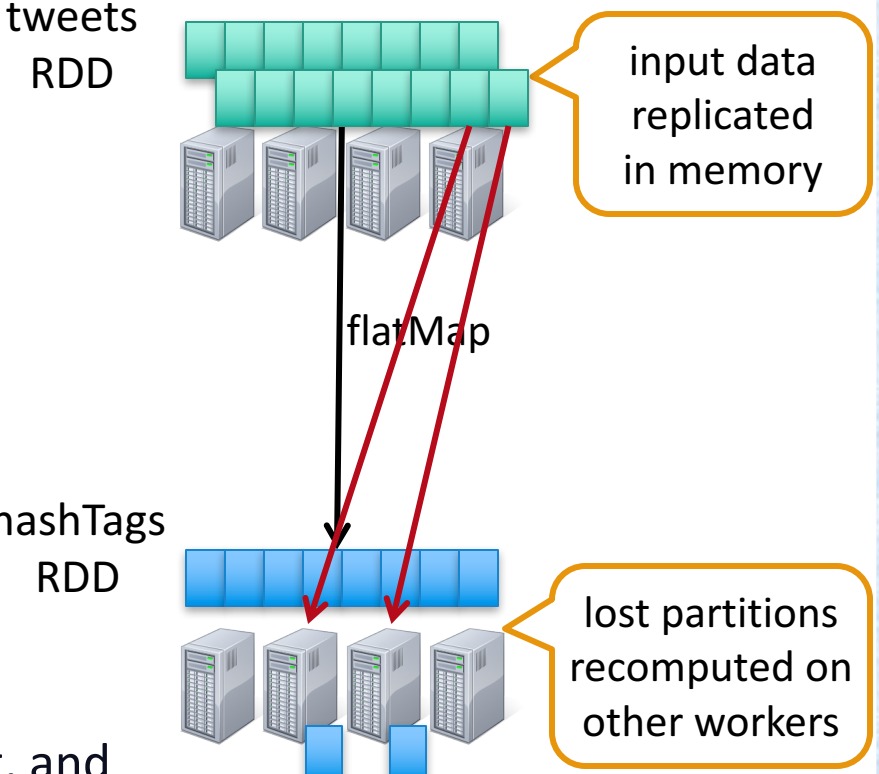

### **Fault-tolerance: Master**

- Master saves the state of the DStreams to a checkpoint file
	- Checkpoint file saved to HDFS periodically
- $\blacksquare$  If master fails, it can be restarted using the checkpoint file
- More information in the Spark Streaming guide
	- Link later in the presentation
- **Automated master fault recovery coming soon**

## **Performance**

### Can process 6 GB/sec (60M records/sec) of data on 100 nodes at **sub-second** latency

Tested with 100 text streams on 100 EC2 instances with 4 cores each

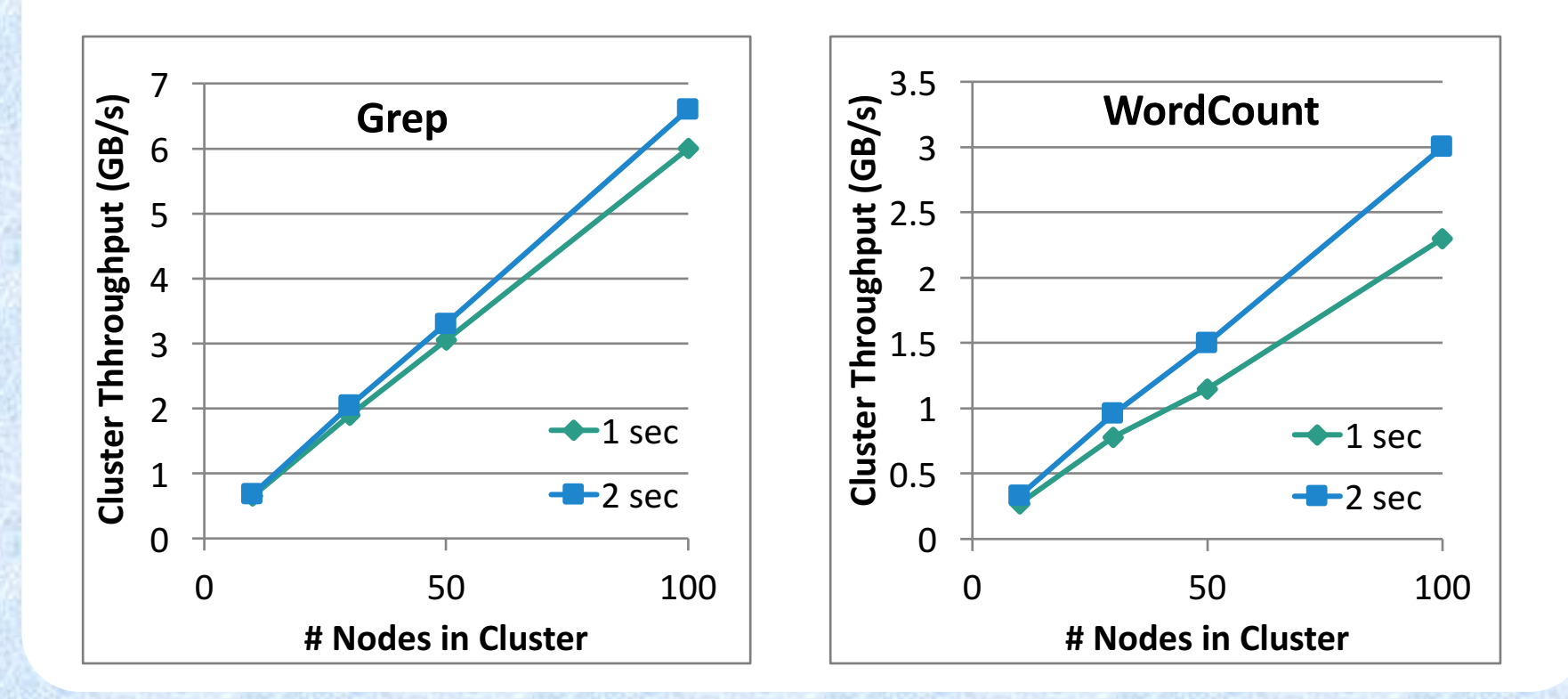

## **Comparison with Storm and S4**

#### Higher throughput than Storm

- Spark Streaming: **670k** records/second/node
- Storm: 115k records/second/node
- Apache S4: 7.5k records/second/node

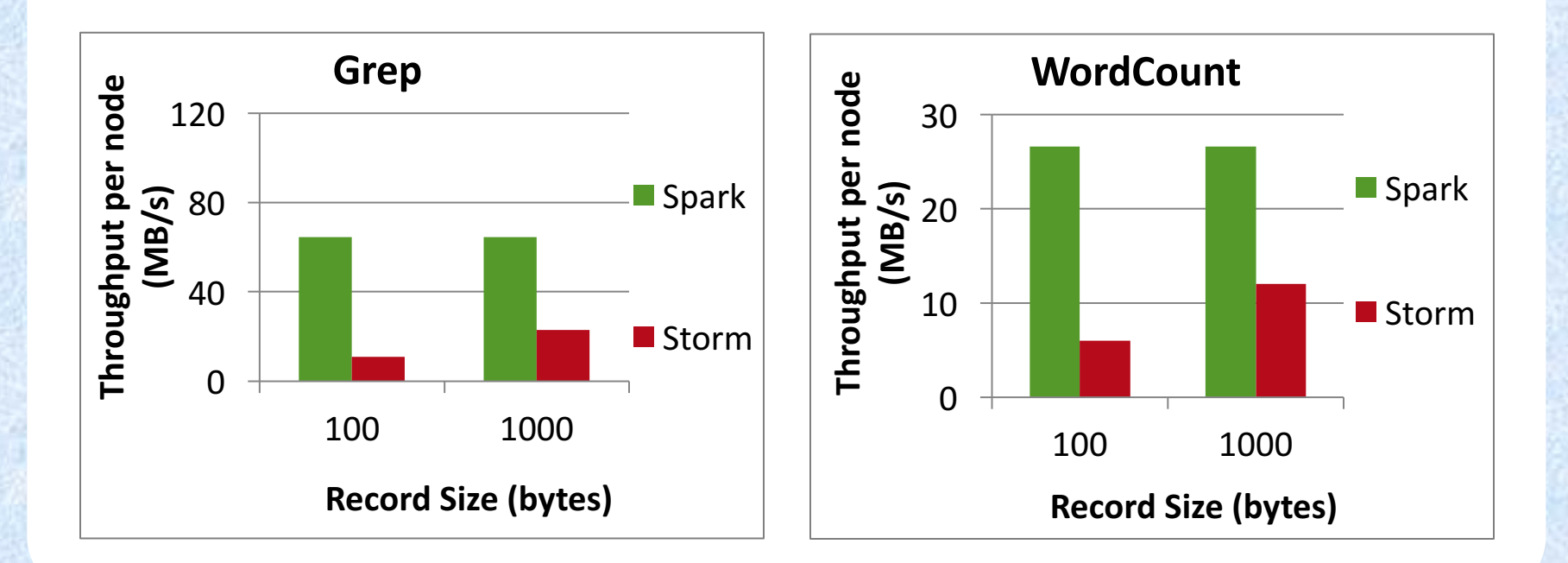

### **Unifying Batch and Stream Processing Models**

Spark program on Twitter log file using RDDs

```
val tweets = sc.hadoopFile("hdfs://...")val hashTags = tweets.flatMap (status => getTags(status))
hashTags.saveAsHadoopFile("hdfs://...")
```
#### Spark Streaming program on Twitter stream using DStreams

```
val tweets = ssc.twitterStream()
val hashTags = tweets.flatMap (status => getTags(status))
hashTags.saveAsHadoopFiles("hdfs://...")
```
## **Vision -** *one stack to rule them all*

- Explore data interactively using Spark Shell to identify problems
- Use same code in Spark standalone programs to identify problems in production logs
- **Use similar code in Spark** Streaming to identify problems in live log streams

```
$ ./spark-shell
scala> val file = sc.hadoopFile("smallLogs")
...
scala> val filtered = file.filter( .contains("ERROR"))
...
scala> val mapped = filteredmap(...)\cdot object ProcessProductionData {
   def main(args: Array[String]) {
      val sc = new SparkContext(...)
      val file = sc.hadoopFile("productionLogs")
      val filtered = file.filter( .contains("ERROR"))
      val mapped = filtered.map(...)...
    }
   } object ProcessLiveStream {
      def main(args: Array[String]) {
        val sc = new StreamingContext(...)
        val stream = sc.kafkaStream(...)
        val filtered = file.filter( .contains("ERROR"))
        val mapped = filteredmap(...)...
      }
    }
```
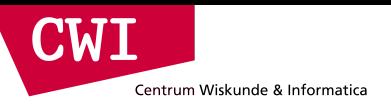

## **LAMBDA ARCHITECTURE**

## Lambda Architecture

- apply the  $(\lambda)$  Lambda philosophy in designing big data system
- equation "query = function(all data)" which is the basis of all data systems
- proposed by Nathan Marz (http://nathanmarz.com/)
	- software engineer from Twitter in his "Big Data" book.
- three design principles:

**CWI** 

Centrum Wiskunde & Informatica

- 1. human fault-tolerance the system is unsusceptible to data loss or data corruption because at scale it could be irreparable.
- 2. data immutability store data in it's rawest form immutable and for perpetuity.
	- INSERT/ SELECT/DELETE but no UPDATE !)
- 3. recomputation with the two principles above it is always possible to (re)-compute results by running a function on the raw data

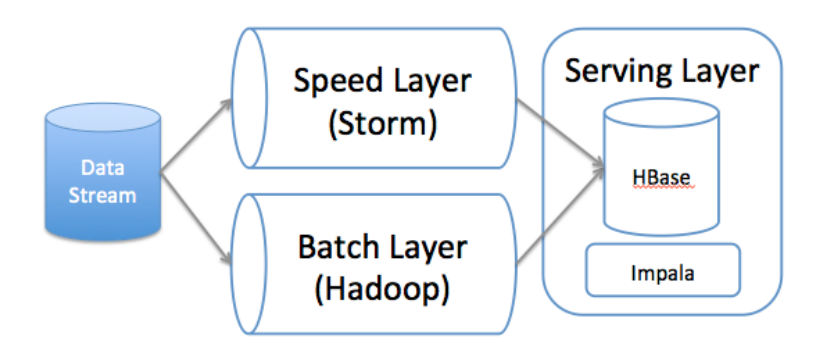

#### D'Oh! Two pipelines!

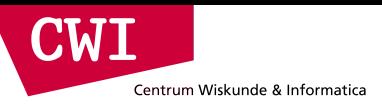

## Lambda Architecture

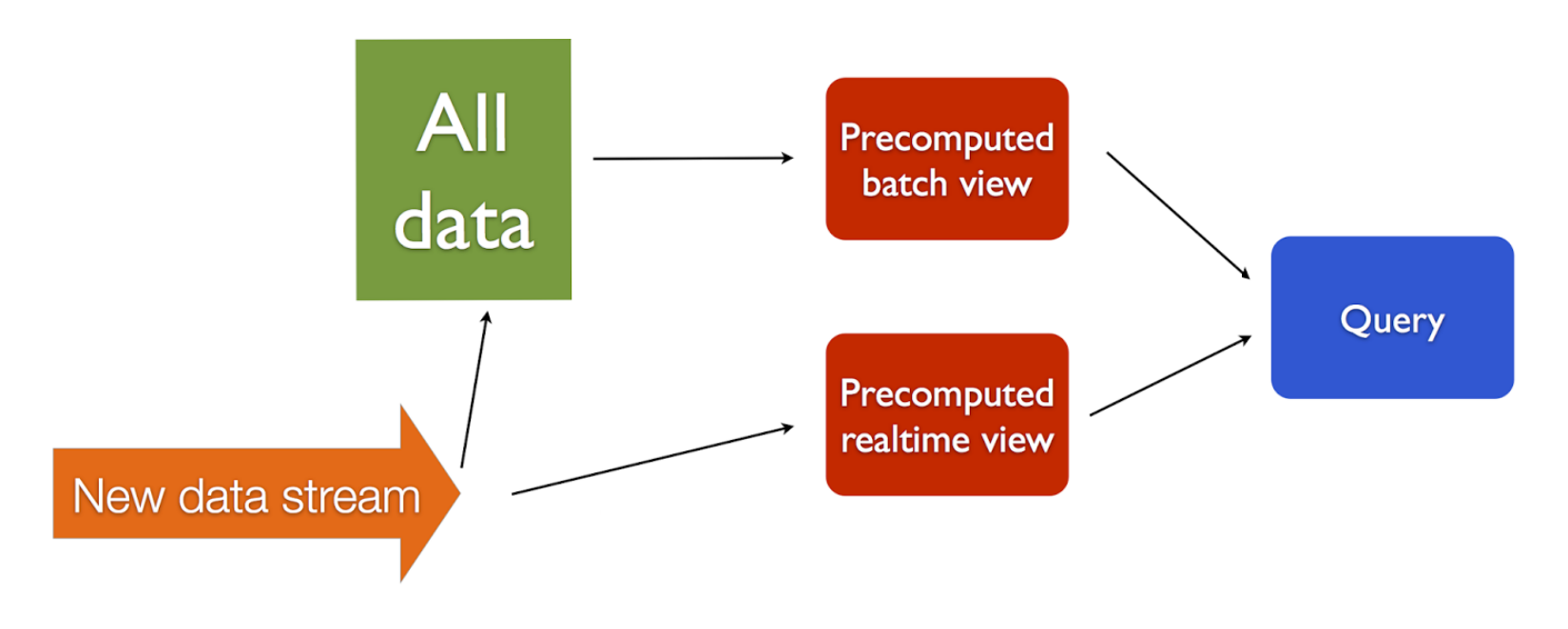

### "Lambda Architecture"

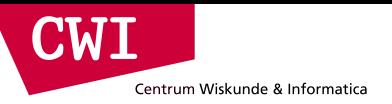

# **GOOGLE DATAFLOW**

## Google DataFlow

• Allows for the calculation of

Centrum Wiskunde & Informatica

CWI

- event-time ordered results,
- windowed by features of the data themselves,
- over an **unbounded**, unordered data source,
- correctness, latency, and cost **tunable** across a broad spectrum of combinations.
- Decomposes pipeline implementation across four related dimensions, providing clarity, composability, and flexibility:
	- **What** results are being computed.
	- **Where** in event time they are being computed.
	- **When** in processing time they are materialized.
	- **How** earlier results relate to later refinements.
- Separates the **logical data processing** from the underlying **physical implementation**,
	- allowing the choice of
		- batch
		- micro-batch, or
		- streaming engine to become one of simply correctness, latency, and cost.

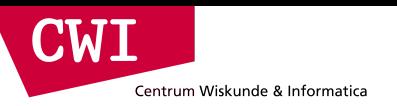

## DataFlow: Time

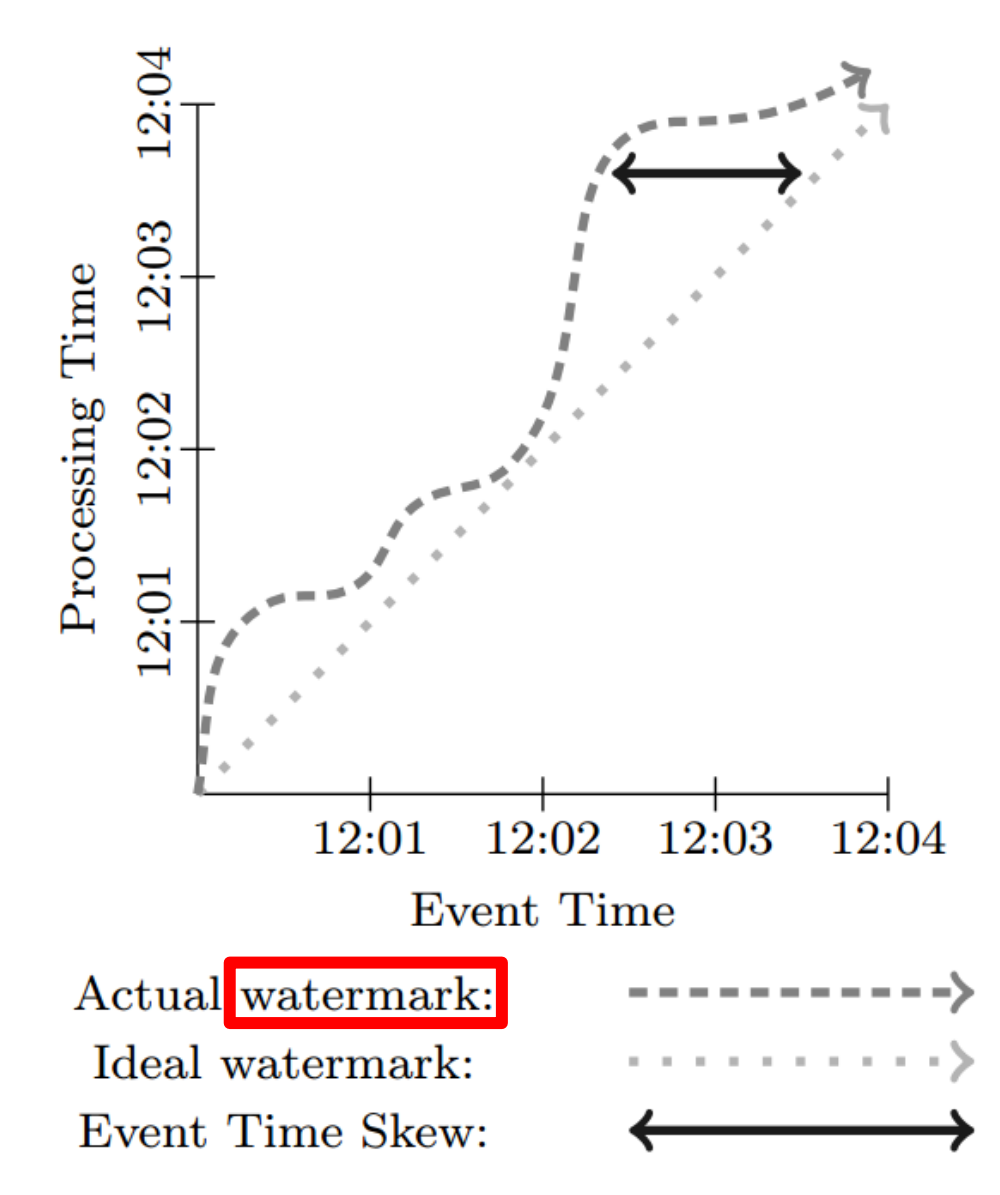

Two kinds of time

- **Event Time**, which is the time at which the event itself actually occurred
- **Processing Time**, which is the time at which an event is handled by the processing pipeline.

**watermark = time before which the system (thinks it) has processed all events**

## DataFlow: Processing Model

Generalized MapReduce:

Centrum Wiskunde & Informatica

CWI

- Each input element to be processed (which itself may be a finite collection) is provided to a user-defined function (called a DoFn in Dataflow), which can yield zero or more output elements per input.
- For example, consider an operation which expands all prefixes of the input key, duplicating the value across them:
	- Input: (fix, 1),(fit, 2)

 $\rightarrow$  ParDo(ExpandPrefixes)  $\rightarrow$ 

• Output:  $(f, 1)$ ,  $(f, 1)$ ,  $(fix, 1)$ ,  $(f, 2)$ ,  $(fi, 2)$ ,  $(fit, 2)$ 

- for key-grouping (key, value) pairs.
- In the example:
	- Input:  $(f, 1)$ ,  $(f, 1)$ ,  $(fix, 1)$ ,  $(f, 2)$ ,  $(f, 2)$ ,  $(fit, 2)$ 
		- $\rightarrow$  GroupByKey  $\rightarrow$
	- Output: (f, [1, 2]),(fi, [1, 2]),(fix, [1]),(fit, [2])

• **GroupByKey** more or less ~ **"Reduce"**

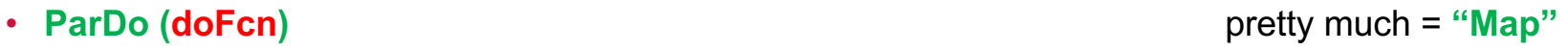

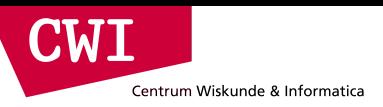

## DataFlow: Windowing Model

Many possible window definitions, define one using two methods:

- **AssignWindows(T datum) > Set<Windows>**
- MergeWindows(Set<Windows>)  $\rightarrow$  Set<Windows>

Example:

- Input: (k, v1, 12:00, [0, ∞)), (k, v2, 12:01, [0, ∞))
- $\rightarrow$  AssignWindows( Sliding(2min, 1min))  $\rightarrow$
- Output:

(k, v1, 12:00, [11:59, 12:01)), (k, v1, 12:00, [12:00, 12:02)), (k, v2, 12:01, [12:00, 12:02)), (k, v2, 12:01, [12:01, 12:03))

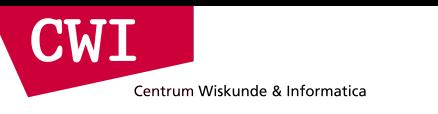

## Data Model

- MapReduce
	- (Key,Value)
- DataFlow
	- (Key, Value, EventTime, Window)

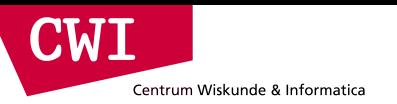

## DataFlow: Windowing Model

 $PCollection < KV < String$ , Integer>> input = IO.read(...); PCollection<KV<String, Integer>> output = input .apply(Window.into(Sessions.withGapDuration( Duration.standardMinutes(30))))) .apply(Sum.integersPerKey());

AssignWindows( Sliding(2m, 1m))

• Output:

(k, v1, 12:00, [11:59, 12:01)), (k, v1, 12:00, [12:00, 12:02)), (k, v2, 12:01, [12:00, 12:02)), (k, v2, 12:01, [12:01, 12:03))

## Example. When do results get computed?

**CWI** 

Centrum Wiskunde & Informatica

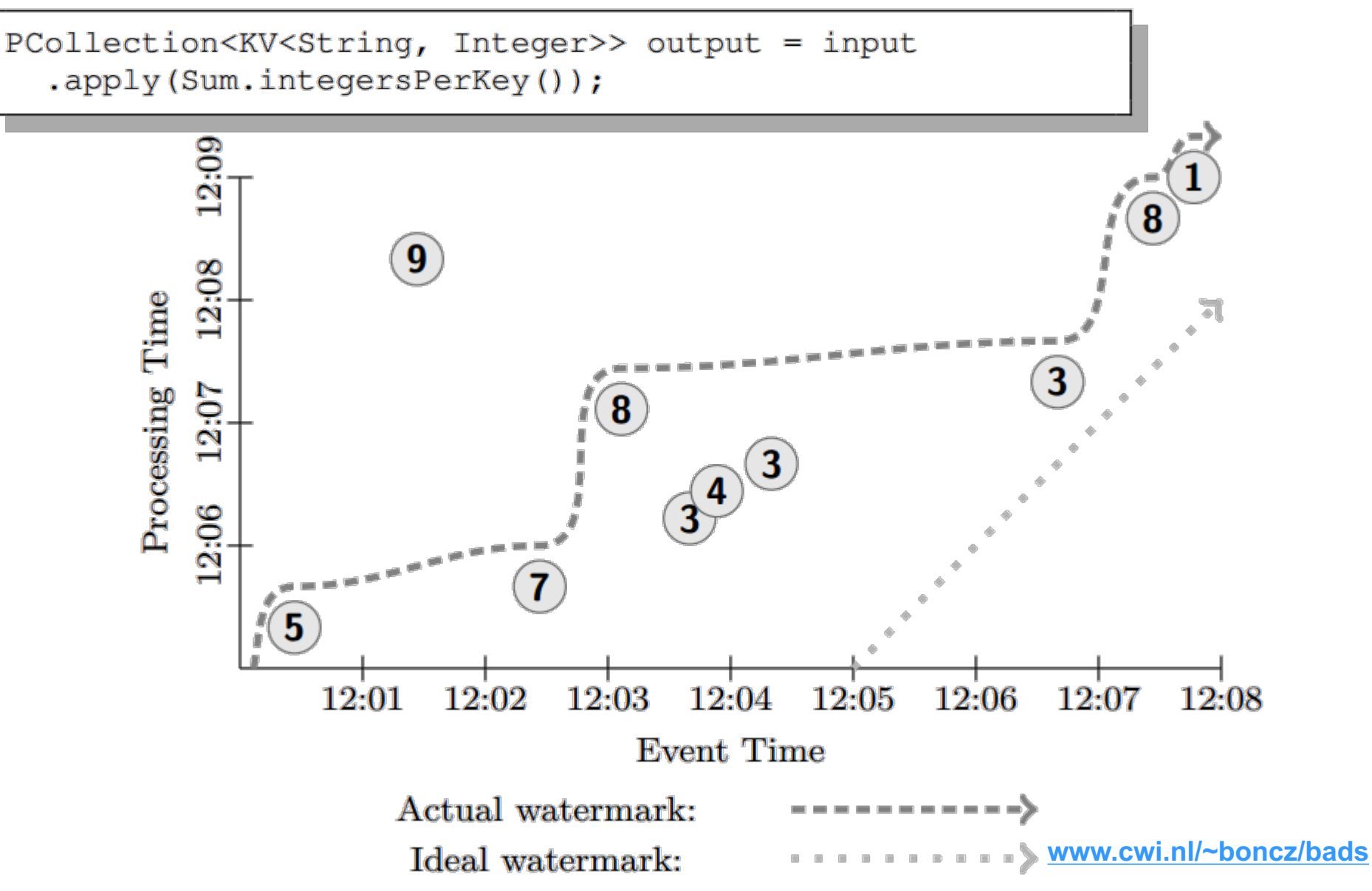

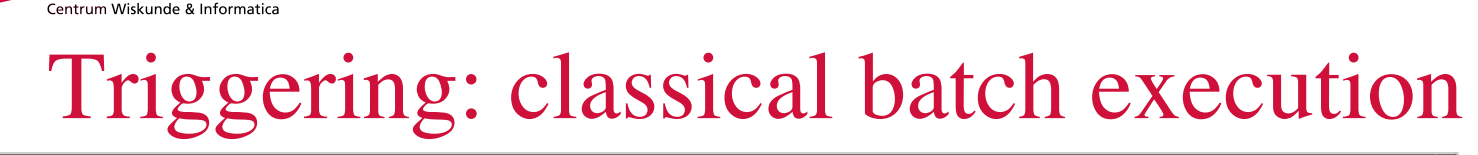

PCollection<KV<String, Integer>> output = input .apply(Sum.integersPerKey());

**CWI** 

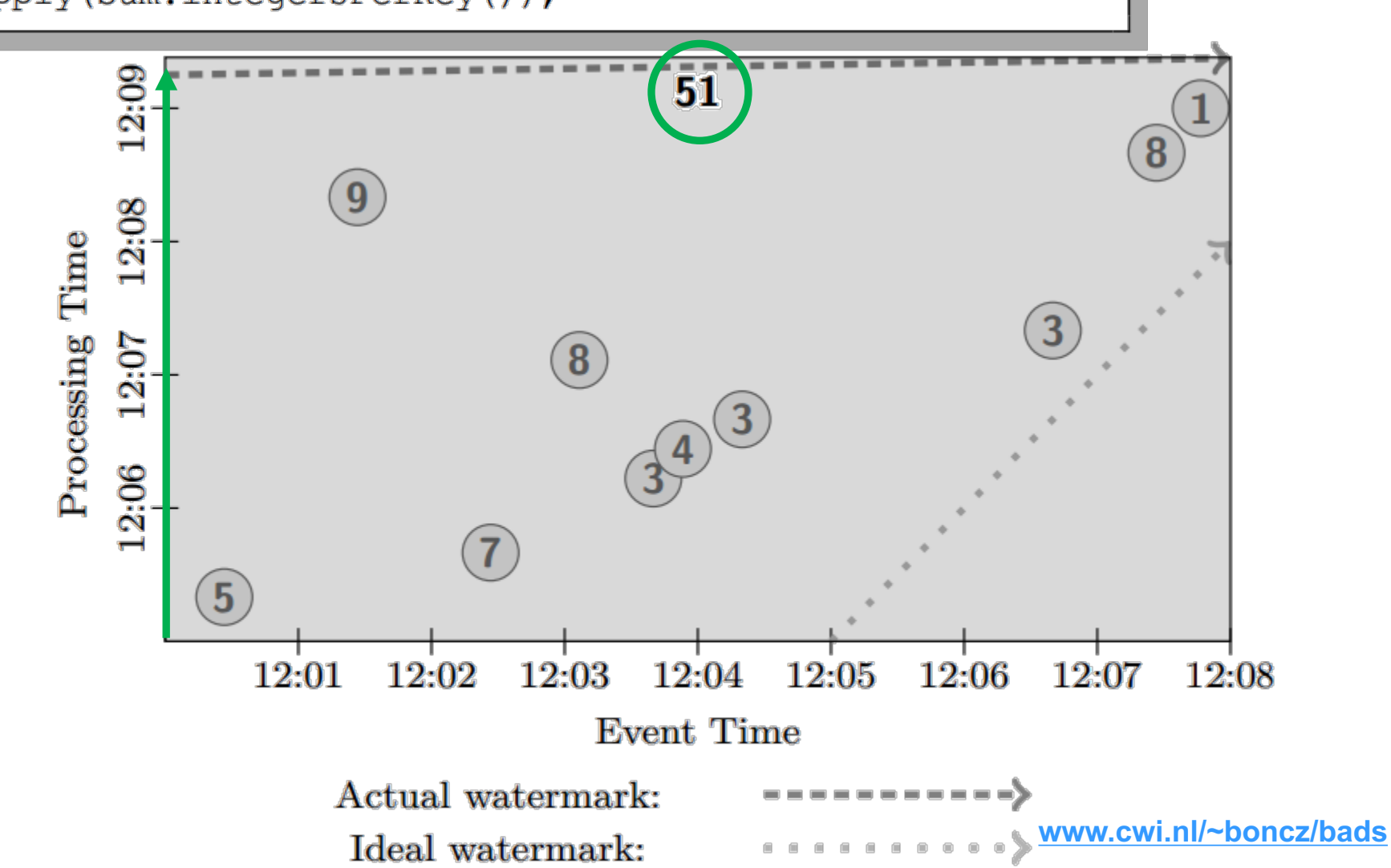

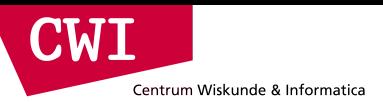

## GlobalWindows, AtPeriod, Accumulating

PCollection<KV<String, Integer>> output = input .apply(Window.trigger(Repeat(AtPeriod(1, MINUTE))))  $raccumulating()$ 

.apply(Sum.integersPerKey());

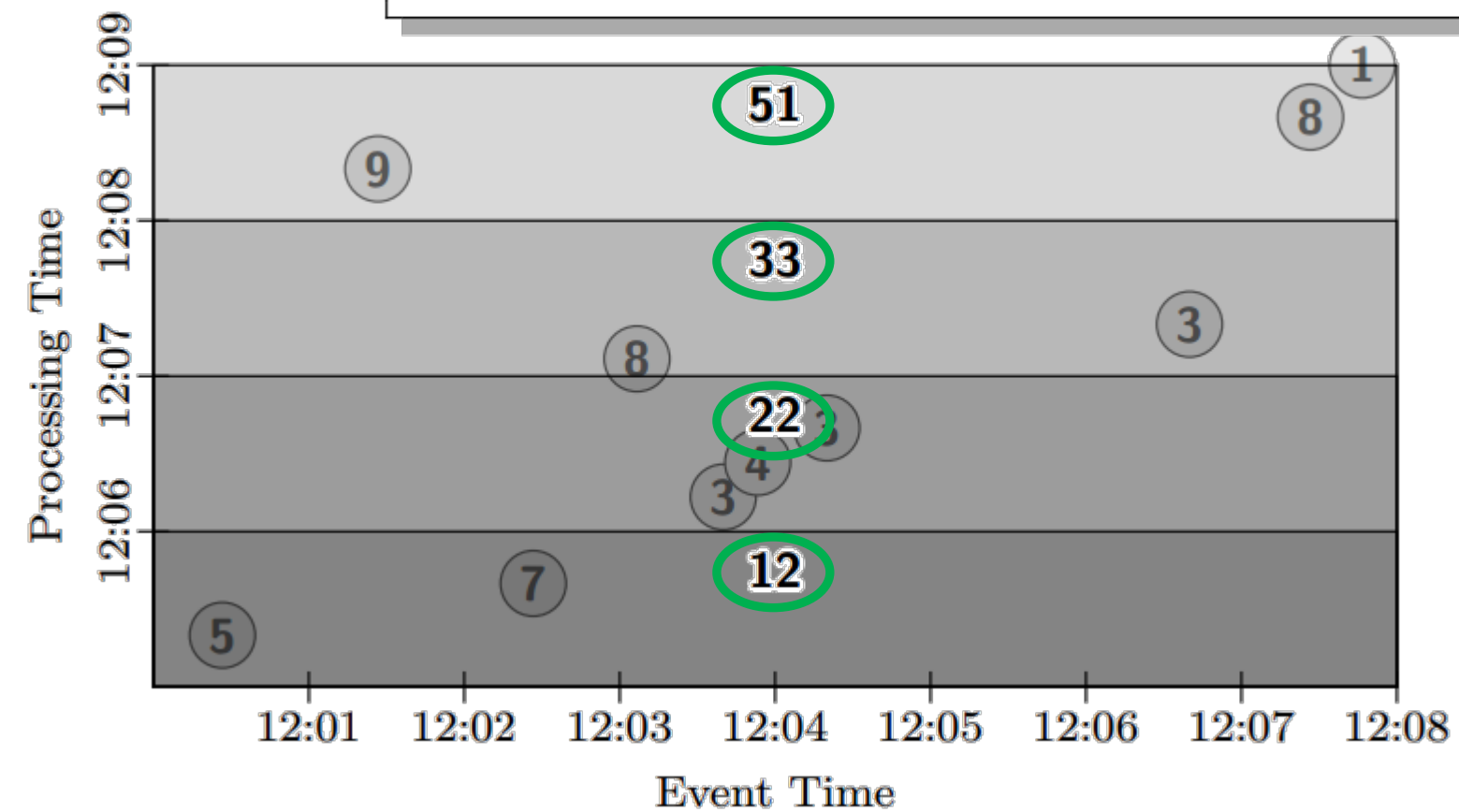

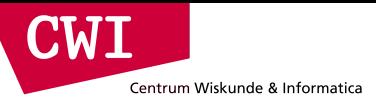

## GlobalWindows, AtCount, Discarding

PCollection<KV<String, Integer>> output = input

.apply(Window.trigger(Repeat(AtCount(2)))

 $.discarding()$ 

.apply(Sum.integersPerKey());

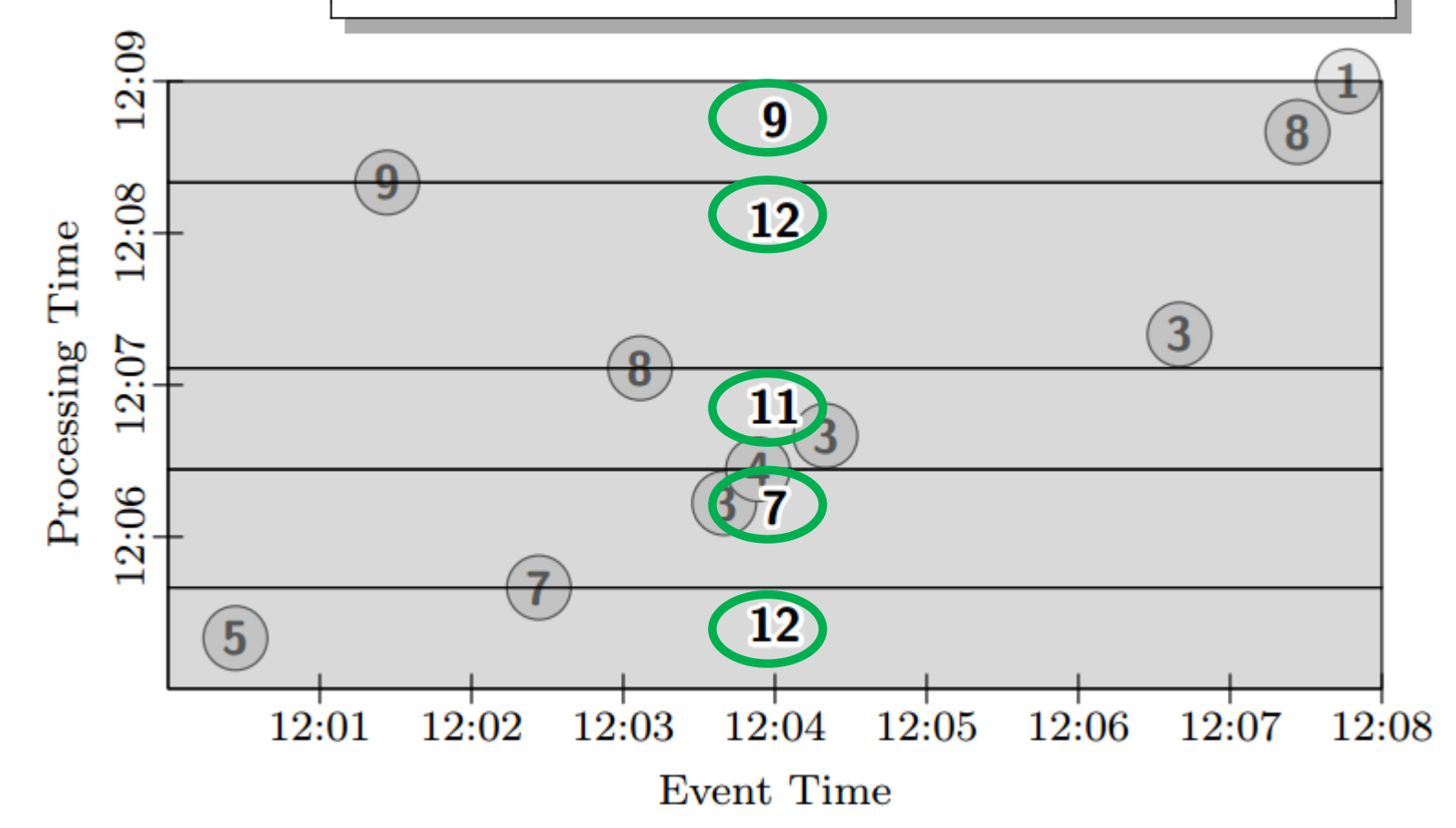

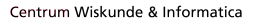

**CWI** 

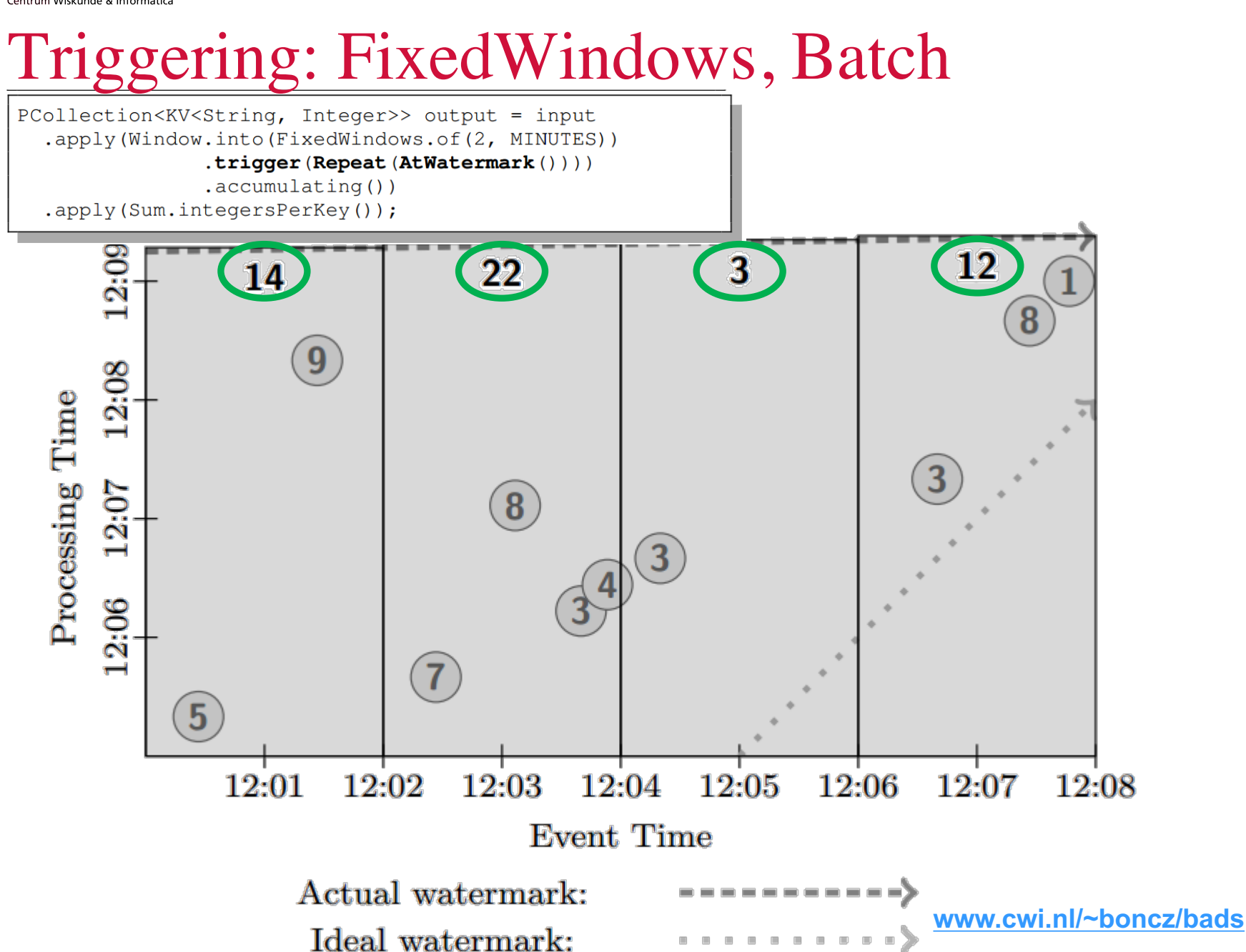

## Triggering: FixedWindows, Micro-Batch

**CWI** 

Centrum Wiskunde & Informatica

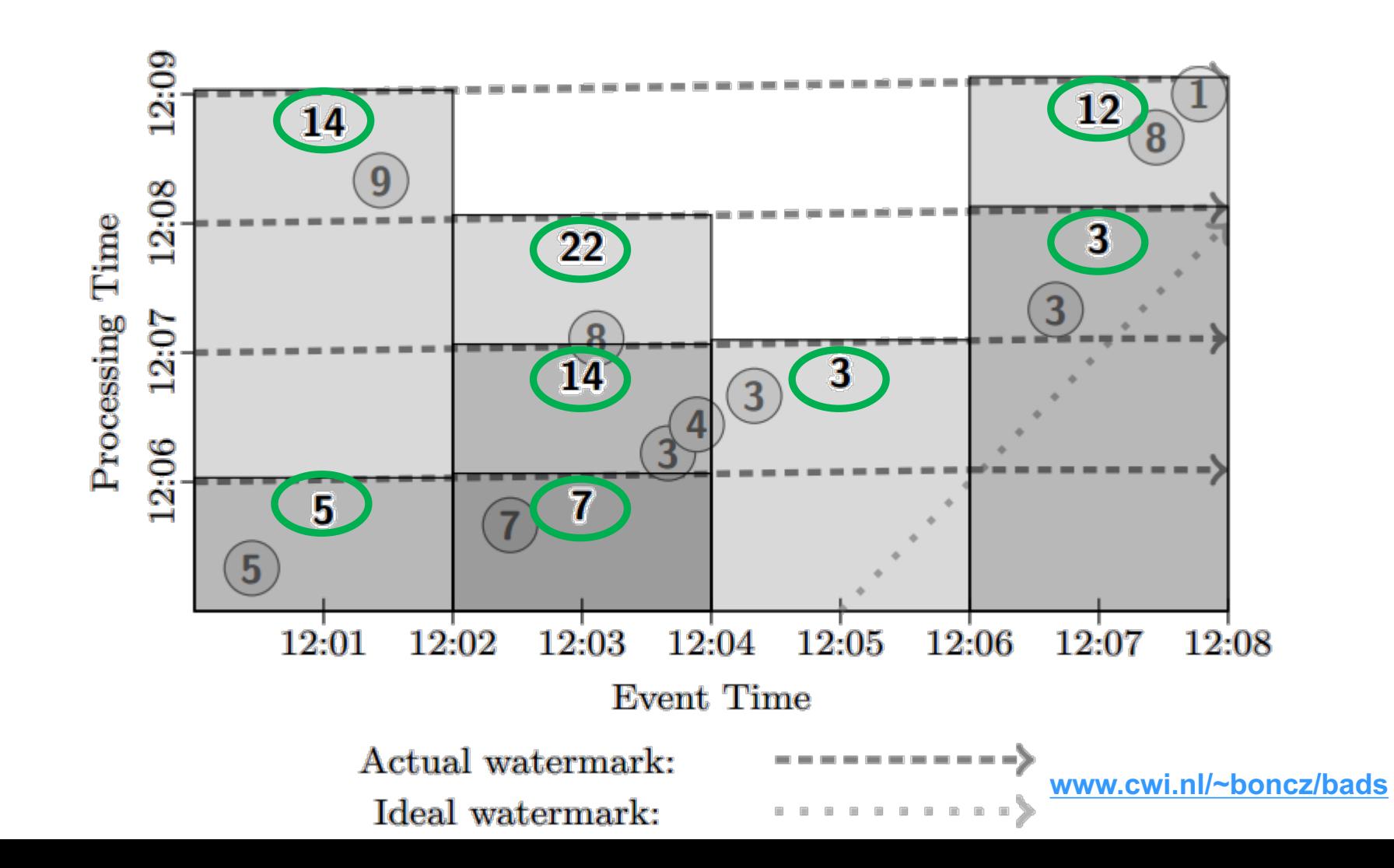

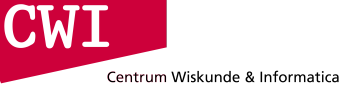

## FixedWindows, Streaming, Partial

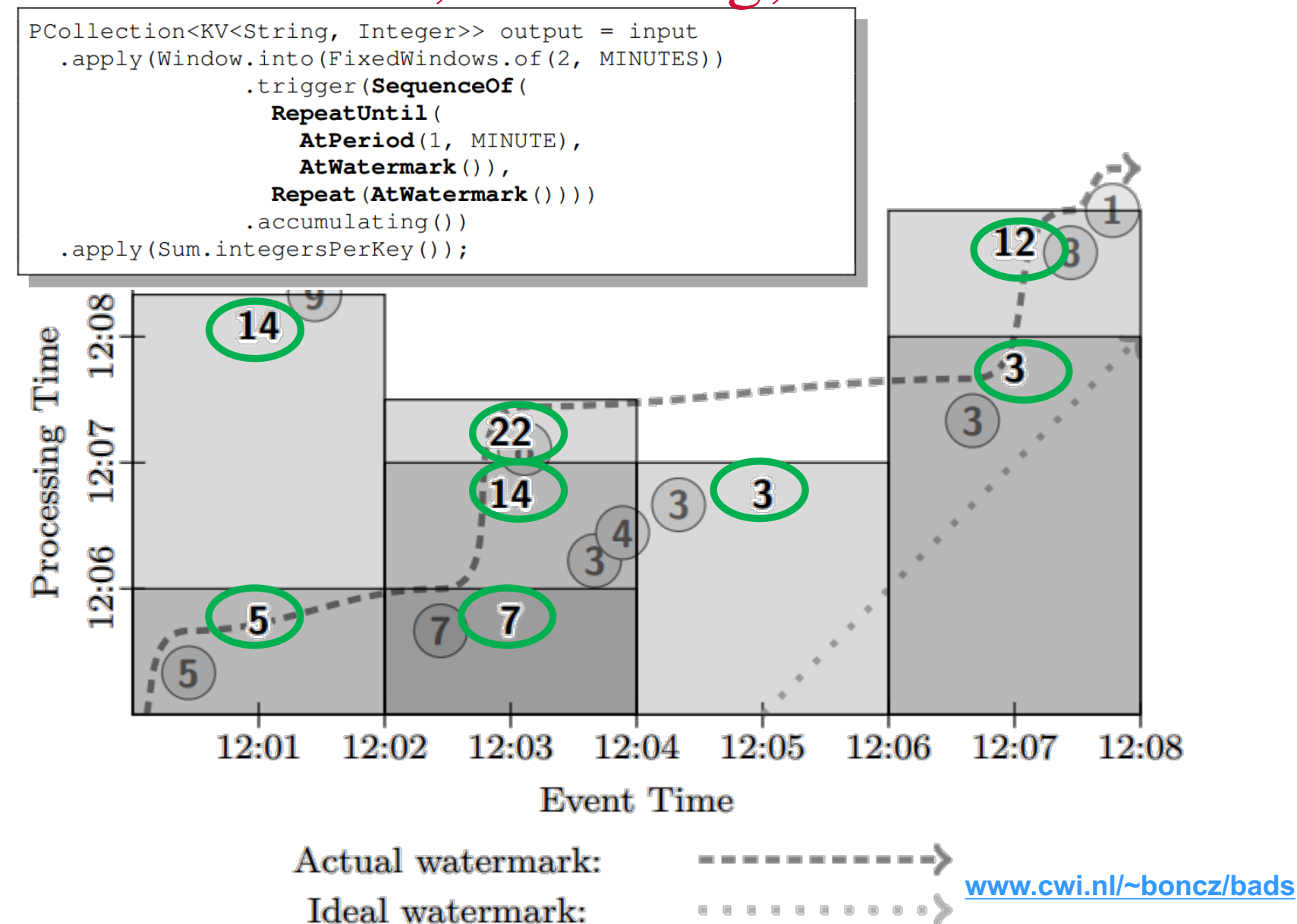

### Centrum Wiskunde & Informatica FixedWindows, Streaming, Retracting

**CWI** 

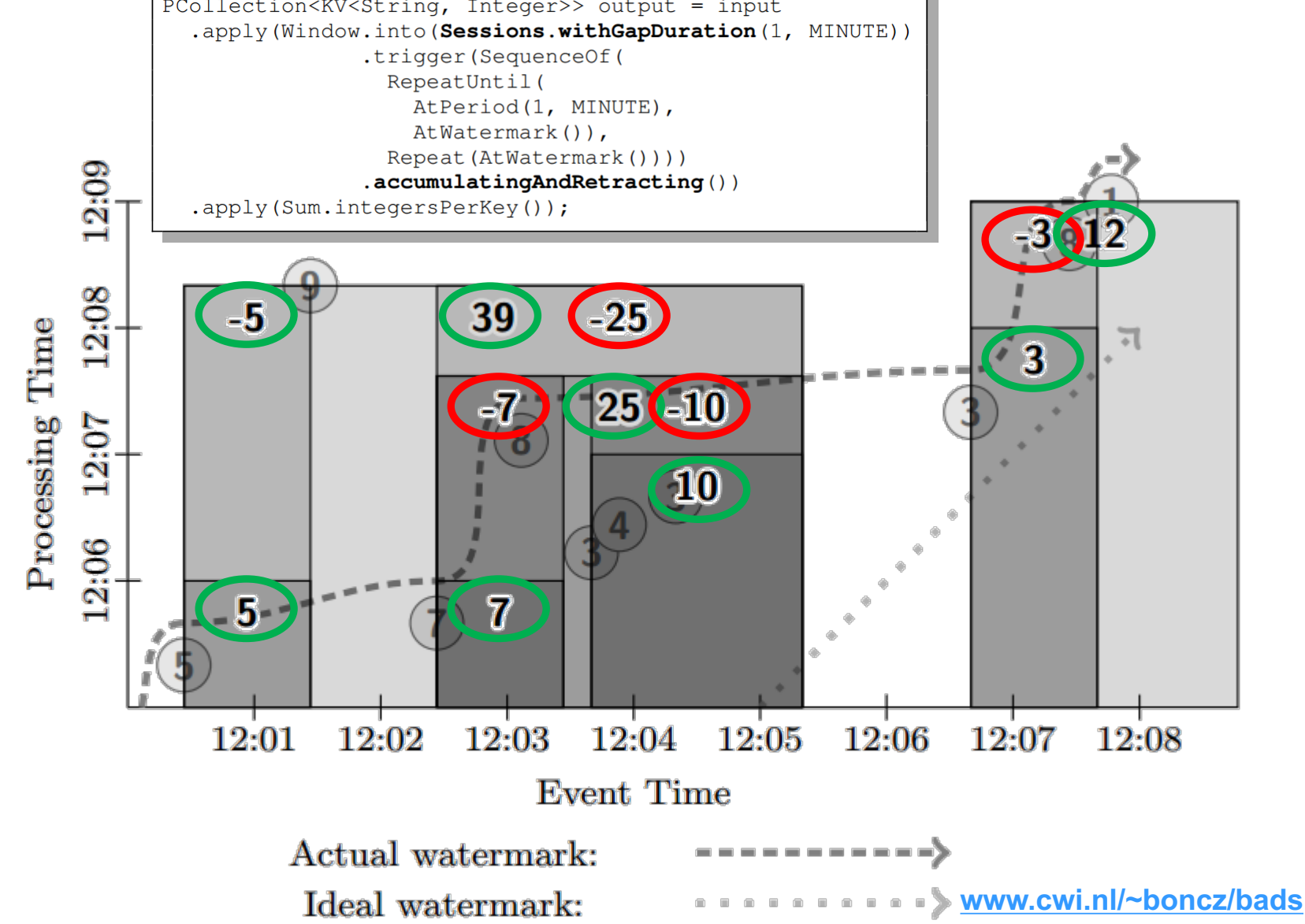
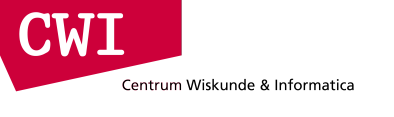

## Summary

- Introduced the notion of data streams and data stream processing
	- DSMS: persistent queries, transient data (opposite of DBMS)
- Described use-cases and algorithms for stream mining
	- Lossy counting
- Introduced frameworks for low-latency stream processing
	- Storm
		- Stream engine, not very Hadoop integrated (separate cluster)
	- Spark Streaming
		- "Micro-batching", re-use of RDD concept
	- Google Dataflow
		- Map-Reduce++ with streaming built-in (advanced windowing)
		- Finegrained control over the freshness of computations
		- Avoids "Lambda Architecture" two systems for batch and streaming